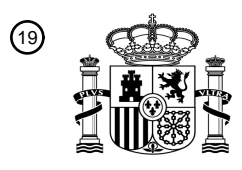

OFICINA ESPAÑOLA DE PATENTES Y MARCAS

ESPAÑA

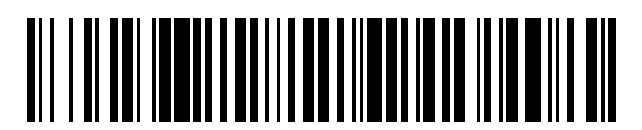

<sup>11</sup> **2 714 293** Número de publicación:

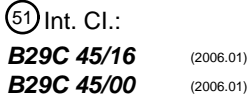

<sup>12</sup> TRADUCCIÓN DE PATENTE EUROPEA T3

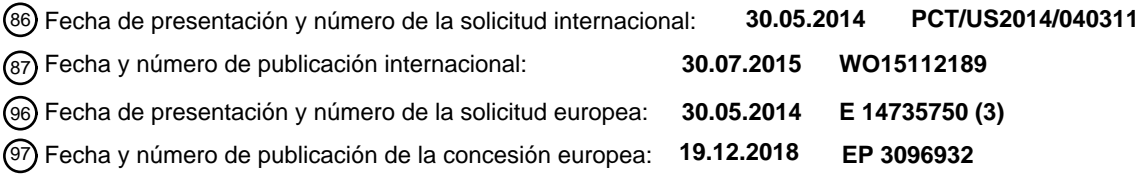

54 Título: **Artículo de múltiples capas moldeado por coinyección**

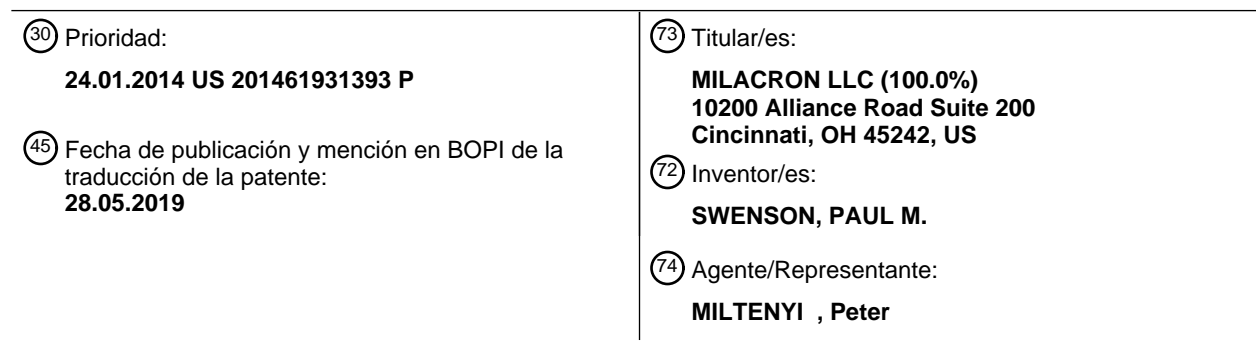

Aviso:En el plazo de nueve meses a contar desde la fecha de publicación en el Boletín Europeo de Patentes, de la mención de concesión de la patente europea, cualquier persona podrá oponerse ante la Oficina Europea de Patentes a la patente concedida. La oposición deberá formularse por escrito y estar motivada; sólo se considerará como formulada una vez que se haya realizado el pago de la tasa de oposición (art. 99.1 del Convenio sobre Concesión de Patentes Europeas).

### **DESCRIPCIÓN**

Artículo de múltiples capas moldeado por coinyección

### **Referencia cruzada a solicitud relacionada**

Esta solicitud reivindica el beneficio de prioridad en virtud de 35 U.S.C. §119(e) de la solicitud provisional 5 estadounidense n.º 61/931.393, presentada el 24 de enero de 2014.

#### **Campo**

Las realizaciones de ejemplo se refieren a métodos y a sistemas para formar artículos de plástico de múltiples capas, tales como recipientes usados para contener alimentos, bebidas, productos farmacéuticos y productos nutracéuticos. En particular, las realizaciones de ejemplo se refieren a métodos y a sistemas para artículos de 10 plástico de múltiples capas moldeados por coinyección que incluyen una abertura moldeada formada entre una región de compuerta y una región periférica del artículo.

**Antecedentes**

A menudo se usan artículos de plástico de múltiples capas como recipientes para contener alimentos, bebidas, productos farmacéuticos y productos nutracéuticos. Algunos artículos de plástico de múltiples capas están 15 compuestos comúnmente por materiales tales como polietileno (PET) y polipropileno (PP). Los artículos compuestos por PET y PP resisten la degradación por el entorno, y son razonablemente duraderos, impermeables y se producen de manera económica. Sin embargo, los materiales de plástico tales como PET y PP son permeables a los gases (por ejemplo, oxígeno, nitrógeno, etc.). Para aplicaciones en las que no se desea permeabilidad a los gases, por ejemplo, recipientes para productos alimenticios, medicamentos y productos que se degradan tras la permeación de 20 gases dentro o fuera del recipiente, un artículo de plástico de PET o PP puede incluir una capa interior de un

- material de barrera o un material de eliminación de gases, tal como alcohol etilenvinílico (EVOH), entre capas de revestimiento de PET o PP. El documento WO 2013/081740 A1 da a conocer un artículo genérico de este tipo, así como moldes y métodos para producir recipientes no simétricos de múltiples capas. El artículo XP 001182857 describe una distribución precisa de material de núcleo en moldeo por inyección de tipo sándwich.
- 25 Los artículos de plástico moldeados, tales como recipientes para alimentos, bebidas, productos farmacéuticos, productos nutracéuticos, etc., a menudo tienen un extremo abierto usado para llenar el recipiente con producto. Algunos recipientes para máquinas de café de un solo servicio tienen un cuerpo de plástico de múltiples capas que incluye una parte superior abierta a través de la cual se llena el recipiente con café molido. Estos recipientes de café también pueden incluir una o más aberturas más pequeñas en una parte de fondo a través de las cuales se
- 30 dispensa café hecho. Estos recipientes de café se forman de manera convencional sometiendo en primer lugar un cuerpo de plástico a termoconformación con una parte superior ancha, alineando el cuerpo termoconformado con un punzón mecánico y punzonando mecánicamente la(s) abertura(s) más pequeña(s) en una parte inferior. La etapa de corte y punzonado independiente adicional aumenta la complejidad del procedimiento de producción. Además, en aplicaciones donde la exactitud o precisión de la posición de la abertura, o del diámetro de la abertura es importante,
- 35 puede ser difícil lograr suficiente exactitud o precisión con un procedimiento de punzonado o un procedimiento de corte. Además, una abertura formada mediante un procedimiento de punzonado puede exponer una capa interior del artículo al entorno.

Puede usarse una cavidad de molde con una o más regiones de formación de abertura para crear o más aberturas en un artículo moldeado por inyección. Sin embargo, cuando se forma un artículo moldeado por coinyección de 40 múltiples capas con una o más aberturas moldeadas dispuestas entre una región de compuerta y una región periférica del artículo de múltiples capas, por lo general, cada región de formación de abertura de la cavidad de molde altera el patrón de flujo dando como resultado un gran hueco en la cobertura de capa interior aguas abajo de cada abertura moldeada.

#### **Sumario**

- 45 La presente invención se refiere a un artículo moldeado por coinyección de múltiples capas según la reivindicación 1. Realizaciones de ejemplo no coberturas por la invención descritas en el presente documento incluyen un molde para moldear un artículo moldeado por coinyección de múltiples capas con una abertura dispuesta entre una región de compuerta y una región periférica, un aparato de moldeo por coinyección para formar un artículo moldeado por coinyección de múltiples capas con una abertura dispuesta entre una región de compuerta y una región periférica, y 50 un método de moldeo por coinyección de un artículo de múltiples capas con una abertura dispuesta entre una región
- de compuerta y una región periférica.

Una realización incluye un molde para moldear un artículo moldeado por coinyección de múltiples capas que incluye un primer material polimérico y un segundo material polimérico. El molde incluye una cavidad de molde que tiene una región de compuerta, una región periférica, una región de formación de abertura y una región de velocidad 55 potenciada. La región de formación de abertura está dispuesta entre la región de compuerta y la región periférica y está configurada para formar una abertura en un artículo moldeado resultante. La región de flujo de velocidad

potenciada es proximal respecto a la región de formación de abertura y está configurada para aumentar la velocidad de flujo de un flujo de múltiples capas proximal respecto a la región de formación de abertura para formar una capa interior del segundo material polimérico entre una capa interna del primer material polimérico y una capa externa del primer material polimérico. La capa interior se extiende a lo largo de al menos el 95% del perímetro de la sección 5 transversal del artículo moldeado resultante aguas abajo de la abertura.

Otra realización incluye un aparato de moldeo por coinyección. El aparato incluye una compuerta de inyección configurada para la coinyección de un primer material polimérico y un segundo material polimérico y un molde que define una cavidad de molde. La cavidad de molde incluye una región de compuerta, una región periférica, una región de formación de abertura y una región de velocidad potenciada. La región de formación de abertura está

- 10 dispuesta entre la región de compuerta y la región periférica y está configurada para formar una abertura en un artículo moldeado resultante. La región de velocidad potenciada es proximal respecto a la región de formación de abertura y está configurada para aumentar la velocidad de flujo de un flujo de múltiples capas proximal respecto a la región de formación de abertura para formar una capa interior del segundo material entre una capa interna del primer material y una capa externa del primer material, extendiéndose la capa interior a lo largo de al menos el 95% 15 del perímetro de la sección transversal del artículo moldeado resultante aguas abajo de la abertura.
	- En algunas realizaciones, la cavidad de molde tiene un primer grosor en una región adyacente a la región de velocidad potenciada y la cavidad de molde tiene un segundo grosor, mayor que el primer grosor, en la región de velocidad potenciada.
- En algunas realizaciones, la región de velocidad potenciada está configurada para aumentar la velocidad de flujo del 20 flujo de múltiples capas proximal respecto a la región de formación de abertura para formar la capa interior que se extiende a lo largo de al menos el 99% del perímetro de la sección transversal del artículo moldeado resultante aguas abajo de la abertura.

En algunas realizaciones, la región de velocidad potenciada está configurada para aumentar la velocidad de flujo del flujo de múltiples capas proximal respecto a la región de formación de abertura de manera que la velocidad de flujo a 25 lo largo de una primera trayectoria de flujo que pasa a través de la región de velocidad potenciada proximal respecto a la región de formación de abertura en una posición aguas abajo de la región de formación de abertura y la región de velocidad potenciada es igual a o mayor que la velocidad de flujo en una posición correspondiente a lo largo de una segunda trayectoria de flujo ubicada alejada de la región de velocidad potenciada.

- Otra realización incluye un método de moldeo por coinyección de un artículo de múltiples capas. El método incluye 30 inyectar un primer material polimérico en una cavidad de molde configurada para formar un artículo moldeado que incluye una capa interna del primer material polimérico y una capa externa del primer material polimérico. La cavidad de molde incluye al menos una región de formación de abertura configurada para formar una abertura entre una región de compuerta y un borde periférico del artículo moldeado resultante. El método también incluye coinyectar un segundo material en la cavidad de molde de manera interior con respecto al primer material polimérico para formar
- 35 una capa interior del segundo material entre la capa interna y la capa externa, extendiéndose la abertura a través de la capa interior. El método incluye además, durante la inyección, modificar el flujo del primer material polimérico y el segundo material polimérico en una región de velocidad potenciada proximal respecto a la región de formación de abertura de la cavidad de molde de modo que la velocidad de flujo a lo largo de una primera trayectoria de flujo que pasa a través de la región de velocidad potenciada proximal respecto a una región de formación de abertura en una
- 40 posición aguas abajo de la región de formación de abertura y la región de velocidad potenciada es igual a o mayor que la velocidad de flujo en una posición correspondiente a lo largo de una segunda trayectoria de flujo ubicada alejada de la región de formación de abertura y la región de velocidad potenciada.

En algunas realizaciones, el flujo del primer material polimérico y el segundo material polimérico proximal respecto a la región de formación de abertura de la cavidad de molde se modifica de manera que la capa interior se extiende a 45 lo largo de al menos el 95% del perímetro de la sección transversal del artículo resultante aguas abajo de la abertura.

En algunas realizaciones, el flujo del primer material polimérico y el segundo material polimérico proximal respecto a la región de formación de abertura de la cavidad de molde se modifica de manera que la capa interior se extiende a lo largo de al menos el 99% del perímetro de la sección transversal del artículo resultante aguas abajo de la 50 abertura.

En algunas realizaciones, el flujo del primer material polimérico y el segundo material polimérico proximal respecto a la región de formación de abertura de la cavidad de molde se modifica mediante una región de grosor de cavidad aumentado proximal respecto a la región de formación de abertura de la cavidad de molde.

En algunas realizaciones, una corriente externa del primer material polimérico reviste una corriente interior del 55 segundo material polimérico cuando se coinyecta el segundo material en la cavidad.

Una realización incluye un artículo de múltiples capas moldeado por coinyección. El artículo que incluye una capa interna que comprende un primer material polimérico, una capa externa que comprende el primer material polimérico y una capa interior que comprende un segundo material polimérico. La capa interior está dispuesta entre la capa

interna y la capa externa. El artículo también incluye una abertura moldeada dispuesta entre una región de compuerta del artículo y una región de borde periférico del artículo, extendiéndose la abertura moldeada a través de la capa interna, la capa externa y la capa interior, extendiéndose la capa interior a lo largo de al menos el 95% del perímetro de la sección transversal del artículo aguas abajo de la abertura moldeada.

5 En algunas realizaciones, la capa interior se extiende a lo largo de al menos el 98% del perímetro de sección transversal del artículo aguas abajo de la abertura. En algunas realizaciones, la capa interior se extiende a lo largo de al menos el 99% del perímetro de sección transversal de la sección transversal del artículo aguas abajo de la abertura.

En algunas realizaciones, el artículo tiene una región de grosor aumentado proximal respecto a la abertura.

10 En algunas realizaciones, el artículo tiene una parte sellable y la capa interior termina próxima a la parte sellable.

En algunas realizaciones, la capa interior es una capa de barrera o una capa de eliminación.

En algunas realizaciones, el artículo tiene una primera superficie de sellado y una segunda superficie de sellado, y la capa interior cubre al menos el 95% del área superficial del artículo entre la primera superficie de sellado y la segunda superficie de sellado. En algunas realizaciones, la capa interior cubre al menos el 99% del área superficial 15 del artículo entre la primera superficie de sellado y la segunda superficie de sellado.

#### **Breve descripción de los dibujos**

Se pretende que los dibujos ilustren las enseñanzas mostradas en el presente documento y no se pretende que representen los tamaños y dimensiones relativos, ni que limiten el alcance de ejemplos o realizaciones. En los dibujos, se usan los mismos números a lo largo de todos los dibujos para hacer referencia a características y 20 componentes similares de función similar. A lo largo de todas las figuras, los grosores están exagerados con fines ilustrativos. Además, los grosores relativos no son representativos.

La figura 1 representa esquemáticamente una vista en sección en perspectiva y una vista en sección transversal en detalle de un artículo de múltiples capas moldeado por coinyección que incluye aberturas dispuestas entre una región de compuerta y una región de borde periférico del artículo, según algunas realizaciones.

25 La figura 2 representa esquemáticamente una vista desde arriba del artículo de la figura 1.

La figura 3 representa esquemáticamente un sistema de moldeo por coinyección para producir uno o más artículos de plástico moldeados de múltiples capas, según algunas realizaciones.

La figura 4 representa esquemáticamente una vista en sección transversal de una parte de una boquilla de inyección y una cavidad de molde que incluye una región de formación de abertura entre una región de compuerta y una 30 región periférica y una región de velocidad potenciada según algunas realizaciones.

La figura 5 representa esquemáticamente una vista en planta de un perfil de velocidad de flujo a lo largo de la línea media de flujo para una parte de una cavidad que no incluye regiones de velocidad potenciada cuando pasa fluido entre una primera región de formación de abertura y una segunda región de formación de abertura en la cavidad.

La figura 6 representa esquemáticamente una vista en planta de la parte de la cavidad de la figura 5 con un borde de 35 ataque de un primer flujo de material y un borde de ataque de un segundo flujo de material que interaccionan con la primera región de formación de abertura y la segunda región de formación de abertura.

La figura 7 representa esquemáticamente la interacción del borde de ataque del primer flujo de material y el borde de ataque del segundo flujo de material con la primera región de formación de abertura y la segunda región de formación de abertura en un tiempo posterior al de la figura 6.

40 La figura 8 representa esquemáticamente el borde de ataque del primer flujo de material y el borde de ataque del segundo flujo de material en un tiempo posterior al de la figura 7 cuando el borde de ataque del primer flujo de material alcanza el borde alejado de las regiones de formación de abertura.

La figura 9 representa esquemáticamente la distorsión tanto del borde de ataque del primer flujo de material como del borde de ataque del segundo flujo de material debido a la interacción con las regiones de formación de abertura 45 en un tiempo posterior al de la figura 8.

La figura 10 representa esquemáticamente una vista en planta de la parte de la cavidad a lo largo de la línea media del flujo cuando la fase de inyección está casi completa que ilustra los huecos en la cobertura de capa interior aguas abajo de la región de formación de abertura.

La figura 11 representa esquemáticamente una vista en planta de un perfil de velocidad de flujo a lo largo de la línea 50 media de flujo entre una primera región de formación de abertura y la región de velocidad potenciada asociada y una segunda región de formación de abertura y la región de velocidad potenciada asociada, según algunas

#### realizaciones.

La figura 12 representa esquemáticamente una vista en planta de la parte de la cavidad de la figura 11 con un borde de ataque de un primer flujo de material y un borde de ataque de un segundo flujo de material que interaccionan con la primera región de formación de abertura, la segunda región de formación de abertura y las regiones de flujo de 5 velocidad potenciada asociadas respectivas, según algunas realizaciones.

La figura 13 representa esquemáticamente la interacción del borde de ataque del primer flujo de material y el borde de ataque del segundo flujo de material con la primera región de formación de abertura, la segunda región de formación de abertura y las regiones de flujo de velocidad potenciada asociadas respectivas en un tiempo posterior al de la figura 12, según algunas realizaciones.

- 10 La figura 14 representa esquemáticamente el borde de ataque del primer flujo de material y el borde de ataque del segundo flujo de material en un tiempo posterior al de la figura 13, cuando el borde de ataque del primer flujo de material ha pasado la primera región de formación de abertura y la segunda región de formación de abertura que forma juntas aguas abajo de las regiones de formación de abertura, según algunas realizaciones.
- La figura 15 representa esquemáticamente la uniformidad global de la mayor parte del borde de ataque del primer 15 flujo de material y la mayor parte del borde de ataque del segundo flujo de material una vez que los bordes de ataque se han movido sustancialmente más allá de la primera región de formación de abertura y la segunda región de formación de abertura, según algunas realizaciones.

La figura 16 representa esquemáticamente una vista en planta de la parte de la cavidad a lo largo de la línea media del flujo cuando la fase de inyección está completa que ilustra la uniformidad de la posición del borde de ataque del 20 primer flujo de material y la uniformidad de la posición del segundo flujo de material y los huecos relativamente pequeños en la cobertura de capa interior aguas abajo de la región de formación de abertura, según algunas realizaciones.

La figura 17 representa esquemáticamente una vista en planta de una parte de una cavidad que incluye una región de formación de abertura alargada y la región de velocidad potenciada asociada, según algunas realizaciones.

25 La figura 18 representa esquemáticamente una vista en planta de una parte de una cavidad que incluye una región de formación de abertura alargada en forma de cuña y la región de velocidad potenciada asociada, según algunas realizaciones.

La figura 19 representa esquemáticamente una vista en planta de una parte de una cavidad que incluye una región de formación de abertura alargada en forma de rombo y la región de velocidad potenciada asociada, según algunas 30 realizaciones.

La figura 20 representa esquemáticamente una vista en sección transversal de la parte de la cavidad en la figura 18 que ilustra grosores de la trayectoria de flujo en la región de velocidad potenciada.

La figura 21 representa esquemáticamente una vista en sección transversal de una parte de un artículo coinyectado aguas abajo de una abertura formada que representa un gran hueco en la cobertura de capa interior a lo largo del 35 perímetro de la sección transversal del artículo.

La figura 22A representa esquemáticamente una vista en sección transversal de una parte de un artículo coinyectado aguas abajo de una abertura formada con una región proximal de grosor aumentado que representa un hueco relativamente pequeño en la cobertura de capa interior a lo largo del perímetro de la sección transversal del artículo, según algunas realizaciones.

40 La figura 22B representa esquemáticamente un hueco pequeño con la capa interior uniendo mediante puente el hueco.

La figura 22C es una imagen de una sección transversal de una pared de artículo aguas abajo de una abertura donde la capa interior une mediante puente el hueco.

- La figura 23 es una vista en perspectiva en sección transversal de una simulación de velocidades de flujo a lo largo 45 de una primera trayectoria de flujo en una cavidad de flujo que tiene un grosor nominal de 0,4 mm y un aumento en grosor de 0,13 mm en la región de velocidad potenciada, donde la región de velocidad potenciada se extiende una distancia de aproximadamente 2,2 mm aguas abajo de la región de formación de abertura, según algunas realizaciones.
- La figura 24 es una vista en perspectiva en sección transversal de una simulación de velocidades de flujo a lo largo 50 de una segunda trayectoria de flujo en la cavidad de flujo de la figura 23, según algunas realizaciones.

La figura 25 es una vista en sección transversal lateral de velocidades de flujo simuladas a lo largo de la primera trayectoria de flujo a los 0,207 s tras el inicio de la inyección, según algunas realizaciones.

La figura 26 es una vista en sección transversal lateral de velocidades de flujo simuladas a lo largo de la segunda trayectoria de flujo a los 0,207 s tras el inicio de la inyección, según algunas realizaciones.

La figura 27 es una vista en sección transversal lateral de velocidades de flujo simuladas a lo largo de la primera trayectoria de flujo a los 0,312 s tras el inicio de la inyección, según algunas realizaciones.

5 La figura 28 es una vista en sección transversal lateral de velocidades de flujo simuladas a lo largo de la segunda trayectoria de flujo a los 0,312 s tras el inicio de la inyección, según algunas realizaciones.

La figura 29 es una vista en perspectiva en sección transversal de una simulación de velocidades de flujo a lo largo de una primera trayectoria de flujo en una cavidad de flujo que tiene un grosor nominal de 0,4 mm y un aumento en grosor de 0,075 mm en la región de velocidad potenciada, donde la región de velocidad potenciada se extiende una 10 distancia de aproximadamente 0,5 mm aguas abajo de la región de formación de abertura.

La figura 30 es una vista en perspectiva en sección transversal de una simulación de velocidades de flujo a lo largo de una segunda trayectoria de flujo en la cavidad de flujo de la figura 29, según algunas realizaciones.

La figura 31 es una vista en sección transversal lateral de velocidades de flujo simuladas a lo largo de la primera trayectoria de flujo a los 0,207 s tras el inicio de la inyección, según algunas realizaciones.

15 La figura 32 es una vista en sección transversal lateral de velocidades de flujo simuladas a lo largo de la segunda trayectoria de flujo a los 0,207 s tras el inicio de la inyección, según algunas realizaciones.

La figura 33 es una vista en sección transversal lateral de velocidades de flujo simuladas a lo largo de la primera trayectoria de flujo a los 0,312 s tras el inicio de la inyección, según algunas realizaciones.

La figura 34 es una vista en sección transversal lateral de velocidades de flujo simuladas a lo largo de la segunda 20 trayectoria de flujo a los 0,312 s tras el inicio de la inyección, según algunas realizaciones.

La figura 35 es un diagrama de flujo que representa esquemáticamente un método de moldeo por coinyección de un artículo de múltiples capas que tiene una abertura moldeada entre una región de compuerta y una región de borde periférico del artículo, según algunas realizaciones.

La figura 36 representa esquemáticamente una vista en sección transversal lateral de un artículo moldeado por 25 coinyección de múltiples capas que tiene aberturas moldeadas entre una región de compuerta y una región de borde periférico y sellos que forman un recipiente, según algunas realizaciones.

La figura 37 representa esquemáticamente un conjunto de boquilla a modo de ejemplo adecuado para poner en práctica realizaciones enseñadas en el presente documento.

La figura 38 representa esquemáticamente un entorno informático a modo de ejemplo adecuado para poner en 30 práctica realizaciones a modo de ejemplo enseñadas en el presente documento.

### **Descripción detallada**

Realizaciones de ejemplo incluyen moldes, aparatos, sistemas y métodos para moldear por coinyección un artículo de múltiples capas resultante que tiene una abertura moldeada entre una región de compuerta y una región de borde periférico del artículo. El artículo tiene una capa interna de un primer material, una capa externa de un primer

- 35 material y una capa interior de un segundo material entre la capa interna y la capa externa. Durante la inyección, se modifica el flujo del primer material y el segundo material proximal respecto a una región de formación de abertura del molde para lograr una cobertura de capa interior aumentada aguas abajo de la abertura. En algunas realizaciones, una cavidad de molde tiene regiones de formación de abertura y regiones de velocidad potenciada proximales a las regiones de formación de abertura. Las regiones de velocidad potenciada aumentan la velocidad de
- 40 flujo aguas abajo de la abertura, en comparación con una cavidad de molde que tiene regiones de formación de abertura sin regiones de velocidad potenciada. En algunas realizaciones, la cobertura de capa interior constituye al menos el 98% alrededor del perímetro de la sección transversal del artículo resultante aguas abajo de la abertura. En algunas realizaciones, la cobertura de capa interior constituye al menos el 95% alrededor del perímetro de la sección transversal de un artículo resultante aguas abajo de la abertura (por ejemplo, cerca de un extremo abierto
- 45 del artículo).

Las figuras 1 y 2 representan un artículo de múltiples capas moldeado por coinyección 100, seqún algunas realizaciones. El artículo 100 incluye una capa interna 122 y una capa externa 126 que incluyen cada una un primer material polimérico, y una capa interior 124 que incluye un segundo material polimérico dispuesto entre la capa interna 122 y la capa externa 126 (véase el detalle de la figura 1). El artículo 100 incluye una o más aberturas 50 moldeadas (por ejemplo, 130a-130d) dispuestas entre una región de compuerta 132 y una región periférica 134 (por ejemplo, un reborde o un extremo abierto) del artículo. Tal como se representa en el detalle de la figura 1, las aberturas moldeadas 130a se extienden a través de la capa interna 122, la capa externa 126 y la capa interior 124 del artículo 100. La capa interior 124 está rodeada por la capa interna 122 y la capa externa 126 incluso en los bordes 136 de las aberturas 130a-130d.

En algunas realizaciones, la capa interior se extiende a lo largo de al menos el 95% del perímetro de la sección transversal de un extremo abierto del artículo aguas abajo de las aberturas moldeadas 130a-130d. En algunas realizaciones, la capa interior se extiende a lo largo de al menos el 98% del perímetro de la sección transversal de un extremo abierto del artículo aguas abajo de las aberturas moldeadas 130a-130d. En algunas realizaciones, la

- 5 capa interior se extiende a lo largo de al menos el 99% del perímetro de la sección transversal del artículo aguas abajo de las aberturas moldeadas 130a-130f. En algunas realizaciones, la capa interior es continua a lo largo del perímetro de la sección transversal del artículo aguas abajo de las aberturas moldeadas 130a-130f. Las figuras 1 y 2 representan diversos perímetros P1, P2, P3 asociados con diferentes secciones transversales del artículo aguas abajo de las aberturas moldeadas 130a-130f. Tal como se representa en la vista en sección de la figura 1, la capa
- 10 interior 124 se extiende aguas abajo de las aberturas moldeadas 130a-130d. En algunas realizaciones, el artículo 100 tiene una región de grosor aumentado 140a-140f, proximal respecto a cada abertura 130a-130f. Tal como se representa en las figuras 1 y 2, el artículo tiene un grosor T2 en una región proximal respecto a una abertura 130a en un punto a lo largo de una trayectoria de flujo FP2. El artículo tiene un grosor  $\Gamma$  más pequeño; en un punto equivalente a lo largo de una trayectoria de flujo FP1 que está alejada de todas las aberturas. La región de grosor
- 15 aumentado proximal respecto a una abertura corresponde a una región de velocidad potenciada de una cavidad de molde usada para formar el artículo. La región de velocidad potenciada de una cavidad de molde modifica el flujo de material polimérico proximal respecto a una región de formación de abertura de la cavidad durante el moldeo por inyección para lograr una cobertura de capa interior aumentada aguas abajo de la abertura. Véase la explicación de las figuras 5-16 más adelante.
- 20 La figura 3 representa esquemáticamente un sistema de moldeo por coinyección 10 configurado para coinyectar al menos dos corrientes de material de plástico polimérico en una cavidad de molde para producir uno o más artículos que tienen cada uno múltiples capas de plástico coinyectado y una abertura formada entre una región de compuerta y una región de borde periférico del artículo. El sistema de moldeo por coinyección 10 incluye una primera fuente de material 12 y una segunda fuente de material 14. La primera fuente de material 12 suministra un primer material
- 25 polimérico para su uso en la formación de al menos una capa de un artículo de plástico moldeado resultante. La segunda fuente de material 14 suministra un segundo material polimérico para su uso en la formación de al menos una capa del artículo de plástico moldeado resultante. El sistema 10 coinyecta múltiples corrientes (por ejemplo, una corriente interna, una corriente externa y una corriente interior) para formar múltiples capas de un artículo resultante. Los materiales adecuados para su uso con realizaciones de la invención incluyen, pero no se limitan a, materiales
- 30 basados en polímeros tales como, poli(tereftalato de etileno) (PET), alcohol etilenvinílico (EVOH), nailon MXD6, polipropileno (PP) y policarbonatos (PC). En muchas realizaciones, las corrientes interna y externa son el mismo material polimérico. Por ejemplo, en algunas realizaciones, las corrientes interna y externa, que forman las capas interna y externa, incluyen PET, mientras que una corriente interior usada para formar una capa interior es un material elegido para potenciar el rendimiento global del artículo resultante, o para reducir el coste del artículo
- 35 resultante. Por ejemplo, una o más corrientes interiores para las capas interiores pueden incluir uno o más de un material de barrera (nilón MXD6 o EVOH), un material de eliminación de oxígeno, un material reciclado u otro material de potenciación del rendimiento o de reducción del coste. El tipo de material usado para la capa/corriente interior a menudo es diferente del tipo de material usado para las capas/corrientes internas y externas.
- El sistema 10 también puede incluir un colector 16 para administrar material polimérico. En algunas realizaciones, un 40 colector puede consistir en colectores independientes para cada material polimérico. El sistema de moldeo por coinyección 10 incluye además los conjuntos de boquilla 18A, 18B, 18C, 18D y un molde 24. El molde 24 define las compuertas 20A, 20B, 20C, 20D y las cavidades 22A, 22B, 22C, 22D correspondientes.
- Un primer material polimérico se extruye a partir de la primera fuente de material 12 y un segundo material polimérico se extruye a partir de la segunda fuente de material 14. El sistema 10 incluye un primer canal de flujo 13 45 del colector 16 configurado para distribuir el primer material polimérico a una o más de las boquillas 18A-18D, y un segundo canal de flujo 15 del colector 16 configurado para distribuir el segundo material polimérico a una o más de las boquillas 18A-18D. El primer material polimérico y el segundo material polimérico se combinan para dar corrientes copoliméricas en las boquillas 18A-18D, que se inyectan en las cavidades de molde 22A, 22B, 22C, 22D, respectivamente para moldear artículos resultantes. En cada boquilla 18A-18D, las corrientes poliméricas primera y 50 segunda se combinan para formar una corriente polimérica combinada anular de manera que el segundo material polimérico forma una corriente de núcleo interior en la corriente polimérica combinada mientras que el primer material polimérico forma las corrientes interna y externa en la corriente combinada. Las corrientes interna y externa revisten la corriente de núcleo interior cuando se inyecta la corriente polimérica combinada anular desde la boquilla. Se conocen en general métodos para coinyectar múltiples materiales poliméricos para formar artículos de plástico 55 con múltiples capas de diferentes materiales, tal como se describe en la patente estadounidense n.º 6.908.581 y los
- documentos incorporados en ella, cada uno de los cuales también se incorpora como referencia en el presente documento en su totalidad. Detalles adicionales en relación con cómo se produce una corriente de plástico polimérico combinada en la boquilla de inyección se proporcionan en la descripción de la figura 37 más adelante.
- Aunque el sistema 10 se representa incluyendo cuatro conjuntos de boquilla y un molde que define cuatro 60 compuertas (20A-20D) y cuatro cavidades (22A-22D) para formar cuatro artículos de plástico simultáneamente, un experto habitual en la técnica apreciará que otras realizaciones pueden incluir diferentes números de conjuntos de boquilla, compuertas y cavidades para formar diferentes números de artículos de plástico simultáneamente. Por

ejemplo, realizaciones pueden incluir uno, dos, tres, cuatro o más de cuatro grupos de conjuntos de boquilla, compuertas y cavidades. Las realizaciones de ejemplo para sistemas de producción a gran escala pueden incluir más grupos de conjuntos de boquilla, compuertas y cavidades (por ejemplo, 64 o más grupos).

- La figura 4 representa esquemáticamente una parte de una boquilla 18, que puede denominarse un conjunto de 5 boquilla, y un molde 24 que define al menos una cavidad 22 correspondiente a una forma de un artículo de plástico resultante según algunas realizaciones. El molde 24 también define una compuerta 20 correspondiente, a través de la cual fluye una corriente de plástico polimérico combinada 70 producida por la boquilla 18 hacia el interior de la cavidad 22.
- El conjunto de boquilla 18 incluye un cuerpo de boquilla 36, una punta de boquilla 38 y un pasador de válvula 42. La 10 punta de boquilla 38 incluye una parte de salida 39 (también denominada una parte de egreso de la boquilla) que puede comunicarse con la cavidad 22 para inyectar una corriente de plástico polimérico combinada 70 en la cavidad 22. En algunas realizaciones, la punta de boquilla 38 puede estar separada de la compuerta 20 del molde 24 mediante un hueco 29 (por ejemplo, una separación de 1,5 mm entre la parte de salida 39 de la cavidad y la compuerta 20 del molde). Tras el primer ciclo de moldeo, la mayor parte del hueco 29 se llena con material
- 15 polimérico (por ejemplo, un material de revestimiento) tal como se representa. El pasador de válvula 42 puede controlar el flujo de corriente de plástico polimérico combinada 70 desde la parte de salida 39 hacia el interior de la cavidad 22 a través de la compuerta 20. En la figura 4, el pasador de válvula 42 se representa en una posición retraída que permite que la corriente polimérica combinada 70 fluya hacia el interior de la cavidad 22. La corriente polimérica combinada 70 incluye una corriente interior 74 de un segundo material polimérico entre una corriente 20 interna 72 y una corriente externa 74 de un primer material polimérico.

Tal como se representa en la figura 4, en el moldeo por coinyección de un artículo con una capa interior entre una capa interna y una capa externa, el frente de flujo de las corrientes interna y externa combinadas (denominado en el presente documento el borde de ataque del flujo de revestimiento 70a), conduce al frente de flujo de la corriente interior 74a (denominada en el presente documento el borde de ataque del flujo de corriente interior 74a).

25 Una región de la cavidad 22 proximal respecto a la compuerta 20 se denomina una región de compuerta 21. La región de la cavidad más alejada de la región de compuerta 21 tal como se mide a lo largo de las trayectorias de flujo se denomina la región periférica o el borde periférico 23. La cavidad 22 incluye una región de formación de abertura 25 ubicada entre la región de compuerta 21 y la región periférica 23. La región de formación de abertura 25 está configurada para formar una abertura moldeada en el artículo resultante. La cavidad 22 también incluye una 30 región de velocidad potenciada 26 proximal respecto a la región de formación de abertura 25. La región de velocidad potenciada 26 está configurada para aumentar la velocidad de flujo de una corriente combinada para potenciar la cobertura de capa interior en el artículo resultante aguas abajo de la abertura. A continuación se facilita una explicación de la función de la región de velocidad potenciada con respecto a las figuras 5-16.

Tal como se representa, en algunas realizaciones, la cavidad 22 puede incluir una parte de pared lateral 27 y/o 35 puede incluir una parte de base 28. Aunque la región de formación de abertura 25 y la región de velocidad potenciada 26 están dispuestas en la parte de base tal como se representa en la figura 4, en otras realizaciones, la región de formación de abertura y la región de velocidad potenciada pueden disponerse en la parte de pared lateral. En algunas realizaciones, una o ambas de la región de formación de abertura y la región de velocidad potenciada pueden extenderse desde la parte de base hasta la parte de pared lateral. En algunas realizaciones, diferentes 40 regiones de formación de abertura y las regiones de velocidad potenciada asociadas pueden disponerse en diferentes partes de la cavidad.

Tal como se representa, el molde 24 puede incluir una primera parte de molde 24a y una segunda parte de molde 24b. Un artículo moldeado por coinyección producido por el sistema 10 puede liberarse del molde 24 separando la segunda parte de molde 24b de la primera parte de molde 24b.

- 45 En las figuras 3 y 4, el primer material polimérico se indica con puntos y el segundo material polimérico se indica con un sombreado continuo para fines ilustrativos. Un experto en la técnica reconocerá que cualquiera o ambos del primer material polimérico y el segundo material polimérico pueden tener un aspecto que es traslúcido, transparente, opaco, uniforme, no uniforme o cualquier combinación de los mencionados anteriormente.
- La figura 5 representa esquemáticamente la velocidad de flujo *Vp*' de una corriente de fluido a lo largo de la línea 50 media de la trayectoria de flujo de la cavidad cuando la corriente de fluido pasa entre dos regiones de formación de abertura 25a' y 25b'. Tal como se representa por el tamaño de las flechas asociadas con la curva de velocidad de flujo *Vp*', en las regiones de formación de abertura 25a' y 25b', la velocidad de flujo se reduce hasta cero, pero lejos de las regiones de formación de abertura 23b' y 25b', la velocidad de flujo aumenta hasta un valor menos afectado por, o no afectado por, la presencia de las regiones de formación de abertura 25a' y 25b'. El valor que tendría la
- 55 velocidad de flujo en ausencia de regiones de formación de abertura se denomina la velocidad de flujo nominal. Cuando se realiza el moldeo por coinyección para formar una capa interior entre las capas interna y externa, esta reducción de la velocidad de flujo cerca de las regiones de formación de abertura desde la velocidad de flujo nominal crea grandes huecos en la capa interior aguas abajo de las aberturas.

Las figuras 6-10 representan cómo afectan las regiones de formación de abertura 25a' y 25b' al borde de ataque del flujo de revestimiento (también conocido como primer flujo de material antes de dividirse en las corrientes de flujo interna y externa) 70a' y el borde de ataque del flujo de corriente interior (también conocido como segundo flujo de material) 74a' durante el moldeo por inyección. El fluido fluye inicialmente hacia el exterior desde la región de

- 5 compuerta 21', tal como se muestra mediante la flecha A'. Por motivos de simplicidad, sólo se representan dos regiones de formación de abertura y un cuarto de la cavidad. La figura 6 representa el borde de ataque del flujo de revestimiento 70a' tal como se encuentra inicialmente con las regiones de formación de abertura 25a' y 25b'. El borde de ataque del flujo de corriente interior 74a' todavía no ha resultado afectado de manera notable mediante las regiones de formación de abertura 25a' y 25b'.
- 10 La figura 7 representa un tiempo posterior en el que el borde de ataque del flujo de revestimiento 70a' y el borde de ataque del flujo de corriente interior 74a' muestran una distorsión de forma significativa debido al efecto acumulativo a lo largo del tiempo de la reducción en la velocidad de flujo cerca de las regiones de formación de abertura 25a', 25b'. Las figuras 8 y 9 representan la distorsión creciente tanto del borde de ataque del flujo de revestimiento 70a' como del borde de ataque del flujo de corriente interior 74a'. Aguas abajo de las regiones de formación de abertura
- 15 25a' y 25b', la velocidad del borde de ataque del flujo de revestimiento aguas abajo de una región de formación de abertura 25a', 25b' es significativamente más lenta que la velocidad del borde de ataque del flujo de revestimiento a lo largo de una trayectoria de flujo lejos de las regiones de formación de abertura 25a' y 25b'. La figura 10 representa una sección del molde cuando la fase de llenado de la inyección está casi completa. Tal como se representa, el flujo de revestimiento 70' llena la cavidad aguas abajo de las zonas de formación de abertura 25a', 25b' que forman
- 20 juntas de línea de soldadura 78; sin embargo, debido a la distorsión en la forma de los frentes de flujo y a la velocidad de flujo reducida en la estela de las regiones de formación de abertura 25a, 25b, el flujo de corriente interior (también conocido como el segundo flujo de material) 74' no se extiende hacia el interior de la parte de la cavidad directamente aguas abajo de la abertura.
- Tal como se representa en la figura 10, la presencia de regiones de formación de abertura 25a', 25b' entre una 25 región de compuerta 21' y una región periférica 23' de una cavidad puede crear huecos significativos en la cobertura de una capa interior aguas abajo de las regiones de formación de abertura. En un primer perímetro *P1*' aguas abajo de la región de formación de abertura 25b', el tamaño del hueco en la cobertura de capa interior es *G1*'. En un segundo perímetro *P2*' aguas abajo, el tamaño del hueco crece hasta *G2*', y en un tercer perímetro *P3*' más aguas abajo, el tamaño del hueco crece adicionalmente hasta *G3*'.
- 30 Las figuras 11-16 representan cómo puede usarse una región de velocidad potenciada proximal respecto a la región de formación de abertura para reducir el hueco en la cobertura de capa interior (o para aumentar la cobertura de capa interior) aguas abajo de una región de formación de abertura. Tal como se explicó anteriormente, los huecos pueden reducirse significativamente hasta un pequeño porcentaje del área superficial total, o los huecos pueden cerrarse con una capa interior que une mediante puente realmente el hueco. La figura 11 representa 35 esquemáticamente el perfil de velocidad de flujo *Vp*, de una corriente de fluido a lo largo de la línea media de la trayectoria de flujo de cavidad cuando la corriente de fluido pasa entre dos regiones de formación de abertura 25a y
- 25b, con la cavidad que incluye una región de velocidad potenciada 26a, 26b proximal respecto a cada región de formación de abertura. Las flechas asociadas con el perfil de velocidad de flujo *V<sup>p</sup>* representan la magnitud de la velocidad de flujo a lo largo de diferentes trayectorias de flujo.
- 40 En o en el interior de las regiones de formación de abertura 25a, 25b, la velocidad de flujo se reduce hasta cero porque ningún fluido puede atravesar las regiones de formación de abertura 25a, 25b. En cambio, a lo largo de trayectorias de flujo lejos de las regiones de formación de abertura, la velocidad de flujo está en o cerca del valor que tendría si no hubieran regiones de formación de abertura (denominada en el presente documento la velocidad de flujo nominal *VN*). Las trayectorias de flujo lejos de las regiones de formación de abertura pueden describirse 45 como trayectorias de flujo que no pasan a través de las regiones de formación de abertura o a través de las regiones
- de velocidad potenciada.

Las regiones de velocidad potenciada 26a, 26b, que son proximales respecto a las regiones de formación de abertura, compensan al menos parcialmente la velocidad de flujo que se reduce hasta cero en las regiones de formación de abertura. Específicamente, en las regiones de velocidad potenciada 26a, 26b, disminuye la resistencia

- 50 al flujo a lo largo de la trayectoria de flujo (por ejemplo, al aumentar el grosor de la cavidad) lo que aumenta la velocidad del flujo en la región. En las regiones de velocidad potenciada 26a, 26b, la velocidad del fluido aumenta considerablemente desde cero en las regiones de formación de abertura 25a, 25b hasta una velocidad *V<sup>E</sup>* mayor que la velocidad de flujo nominal, antes de caer de nuevo hasta la velocidad nominal *V<sup>N</sup>* lejos de las regiones de velocidad potenciada 26a, 26b. Esta potenciación de la velocidad de flujo cerca de las regiones de formación de
- 55 abertura permite que la velocidad de flujo aguas abajo de una región de formación de abertura sea similar a, o mayor que, la velocidad de flujo a lo largo de una trayectoria de flujo ubicada lejos de la región de formación de abertura y no afectada por la región de formación de abertura, lo que reduce la distorsión del frente de flujo tanto del borde de ataque del flujo de revestimiento 70a como del borde de ataque del flujo de corriente interior 74a directamente aguas abajo de la región de formación de abertura tal como se representa en las figuras 12-15 a
- 60 continuación.

La figura 12 representa esquemáticamente el borde de ataque del flujo de revestimiento 70a y el borde de ataque de

la corriente interior 74a cuando el flujo de revestimiento 70 se encuentra en primer lugar con las regiones de formación de abertura 25a, 25b. El fluido fluye inicialmente hacia el exterior desde la región de compuerta 21, tal como se muestra mediante la flecha A. En la región de velocidad potenciada 26a, 26b, el frente de flujo incluye los salientes 70p debido a la mayor velocidad de flujo en la región de velocidad potenciada 26a, 26b. En la figura, 13 en

- 5 un tiempo posterior en relación con la figura 12, el frente del flujo de revestimiento 70a ha avanzado adicionalmente y los salientes 70p se extienden aguas abajo más allá de las regiones de formación de abertura 25a, 25b y girando unas hacia las otras. El borde de ataque del flujo de corriente interior 74a también incluye salientes 74p en las regiones de velocidad potenciada 26a, 26b.
- En un tiempo posterior en la figura 14, los salientes del borde de ataque del flujo de revestimiento 70p se han unido 10 entre sí para formar una junta de línea de soldadura 78 aguas abajo de cada región de formación de abertura. Además de la junta de línea de soldadura 78, el borde de ataque del flujo de revestimiento 70a parece uniforme y sin perturbaciones en su mayor parte. Los salientes del borde de ataque del flujo de corriente interior 74p están aumentando en tamaño en las regiones de velocidad potenciada 76a, 76b.
- En la figura 15, en un tiempo posterior, el borde de ataque del flujo de revestimiento 70a continúa expandiéndose 15 hacia el exterior con una forma relativamente sin perturbaciones distinta de las juntas de línea de soldadura 78. Los salientes del borde de ataque del flujo de corriente interior 74p se extienden más allá de la región de formación de abertura 25b y han girado unos hacia los otros. En algunas realizaciones, aguas abajo de la región de formación de abertura, los salientes del flujo de corriente interior 74p no se unen entre sí porque están separados por la junta de flujo de revestimiento 78. Sin embargo, en algunas realizaciones con niveles superiores de velocidad potenciada en 20 las regiones 26a, 26b, la capa interior une mediante puente la junta de flujo de revestimiento para proporcionar una capa interior continua.

La figura 16 representa la cavidad 24 al final del ciclo de llenado. Tal como se representa, las regiones de velocidad potenciada 26a, 26b han reducido enormemente el hueco en la cobertura de capa interior en el primer perímetro (*G<sup>1</sup>* en *P1*), en el segundo perímetro (*G<sup>2</sup>* en *P2*), y en el tercer perímetro (*G<sup>2</sup>* en *P3*).

- 25 La región de velocidad potenciada tiene diferentes parámetros que pueden ajustarse para lograr la cobertura de capa interior deseada aguas abajo de la región de formación de abertura. Por ejemplo, puede ajustarse la extensión lateral de la región de velocidad potenciada. Como otro ejemplo, puede variarse la distancia en que la región de velocidad potenciada se extiende aguas arriba y/o aguas abajo de la región de formación de abertura. Puede ajustarse la altura del canal en la región de velocidad potenciada, también denominada el grosor de la cavidad. Las
- 30 figuras 17-20 representan vistas de regiones de formación de abertura 202, 206, 210 y las regiones de velocidad potenciada asociadas 204, 208, 212, respectivamente. En la figura 17, la región de formación de abertura 202 es alargada a lo largo de un eje *A* paralelo a una trayectoria de flujo *F*. La región de velocidad potenciada 203 es aproximadamente rectangular, teniendo una longitud *L* a lo largo de la trayectoria de flujo y una anchura *W*. La longitud *L* y la anchura *W* pueden ajustarse para lograr un perfil de velocidad de flujo deseado aguas abajo de la
- 35 región de formación de abertura. El grosor de cavidad y la longitud *L* y la anchura *W* de la región de velocidad potenciada se combinan para crear el flujo deseado.

La figura 18 representa esquemáticamente una región de formación de abertura que tiene una forma de cuña 206 con una región de velocidad potenciada correspondiente que se extiende lateralmente una distancia *S<sup>1</sup>* desde la región de formación de abertura 206 y que se extiende aguas abajo una distancia *S<sup>2</sup>* mayor desde la región de 40 formación de abertura 208.

La figura 19 representa esquemáticamente una parte de una cavidad de molde 240 con una región de formación de abertura en forma de rombo 310 con una región de velocidad potenciada asociada 312. En cada una de las figuras 17, 18 y 19, la región de formación de abertura es alargada a lo largo de un eje *A* que está orientado aproximadamente con una dirección de flujo entrante. En otras realizaciones, la región de formación de abertura 45 puede no ser alargada, o el eje de elongación puede no ser paralelo a la dirección de flujo entrante. Sin embargo, en general, cuando mayor es el ángulo entre un eje de elongación de una región de formación de abertura y la dirección de flujo entrante, mayor es la distorsión de la forma del borde de ataque aguas abajo de la región de formación de abertura.

- La figura 20 representa una vista en sección transversal lateral de la cavidad de molde 324 que tiene la región de 50 formación de abertura 206 de la figura 19. Tal como se representa, la cavidad tiene un grosor *h<sup>1</sup>* inmediatamente aguas arriba de la región de velocidad potenciada 208, que aumenta hasta un grosor *h<sup>2</sup>* en la región de velocidad potenciada aguas arriba de la región de formación de abertura 206. La cavidad tiene un grosor *h<sup>3</sup>* en la región de velocidad potenciada 208 aguas abajo de la región de formación de abertura 206, que disminuye hasta un grosor *h<sup>4</sup>* más allá de la región de velocidad potenciada 208. En algunas realizaciones, la región de velocidad potenciada tiene
- 55 un grosor uniforme (por ejemplo, *h2* = *h3*). En algunas realizaciones, el grosor de la región de velocidad potenciada varía lateralmente y/o aguas abajo. En algunas realizaciones, el grosor inmediatamente aguas arriba de la región de velocidad potenciada es igual que el grosor inmediatamente aguas abajo de la región de velocidad potenciada (por ejemplo, *h1* = *h4*). En algunas realizaciones, el grosor inmediatamente aguas abajo de la región de velocidad potenciada es diferente del grosor inmediatamente aguas arriba de la región de velocidad potenciada (por ejemplo,
- 60 *h1 h4*). En algunas realizaciones, la región de velocidad potenciada crea una prominencia en una superficie

orientada hacia el exterior del artículo resultante. En algunas realizaciones, la región de velocidad potenciada crea una prominencia en la superficie orientada hacia el interior del artículo resultante. En algunas realizaciones, la región de velocidad potenciada crea prominencias tanto en la superficie orientada hacia el interior como en la superficie orientada hacia el exterior del artículo resultante.

- 5 La figura 21 representa esquemáticamente una sección transversal de un artículo de múltiples capas tomado entre una región de compuerta y una región de borde periférico del artículo y aguas abajo de una abertura formada, donde el artículo se produjo con un molde que tenía una región de formación de abertura, pero sin región de flujo de velocidad potenciada asociada. Tal como se representa mediante la sección transversal, el borde de ataque del primer material ha llenado para formar una capa interna 122' y una capa externa 126' combinadas con una junta
- 10 178' aguas abajo de la abertura formada, pero hay un hueco *G*' significativo en la capa interior 124' aguas abajo de la abertura formada.

En cambio, la figura 22A representa esquemáticamente una sección transversal del artículo de múltiples capas 100 producido usando una cavidad que incluye una región de formación de abertura entre una región de compuerta y una región de borde periférico y una región de flujo de velocidad potenciada asociada. Tal como se representa 15 mediante la sección transversal, el borde de ataque del primer material ha llenado para formar una capa interna 122

y una capa externa 126 combinadas con una junta de línea de soldadura 178 aguas abajo de la abertura formada. El borde de ataque del segundo material también ha llenado aguas abajo de la abertura formada formando también un hueco relativamente pequeño *G* en la cobertura de capa interior 124 aguas abajo de la abertura formada. Este hueco corresponde a menos del 1% del perímetro global del artículo en esta sección transversal, según algunas 20 realizaciones.

La figura 22B representa una sección transversal de un artículo de múltiples capas resultante aguas abajo de una abertura en una realización donde la región de flujo potenciado proporcionó una mayor potenciación de flujo que en la realización mostrada en la figura 22A. En la realización de la figura 22B, la potenciación de flujo aumentada da como resultado que el hueco G se una mediante puente por la capa interior 124. La capa interior tiene un grosor *tIL* 25 lejos del hueco y un grosor más pequeño *t<sup>B</sup>* donde el hueco se une mediante puente.

La figura 22C es una imagen de una sección transversal de una pared lateral de un artículo de múltiples capas de ejemplo aguas abajo de una abertura. La imagen muestra un hueco que está unido mediante puente por una capa interior. En este ejemplo, el grosor global de la pared lateral es de 800 µm, con un grosor de capa interior nominal  $t<sub>l</sub>$ lejos del hueco de 80 µm. En el hueco unido mediante puente, la parte de unión mediante puente de la capa interior 30 tiene un grosor reducido *t<sub>B</sub>* de 80 µm.

En un ejemplo donde se usa EVOH como capa de barrera interior entre las capas interna y externa de PP, la unión mediante puente del hueco por la capa interior reduce significativamente la permeación de oxígeno a través de la pared del artículo, incluso cuando el grosor de la parte de unión mediante puente de la capa interior *t<sup>B</sup>* es significativamente más fino que el grosor nominal de la capa interior *tIL* tal como se explica a continuación.

- 35 Para ilustrar el impacto de la unión mediante puente del hueco con una capa de barrera interior sobre la permeación de oxígeno al interior de un artículo, se calculan las tasas de permeación relativas y se comparan a continuación para un artículo de ejemplo sin unión mediante puente del hueco, y para un artículo de ejemplo con unión mediante puente del hueco con una parte de capa interior que tiene un grosor significativamente reducido en comparación con un grosor nominal de la capa interior. La tasa de permeación de gas (por ejemplo, oxígeno) a través un área unitaria 40 de una capa (*Q*) es proporcional al coeficiente de permeabilidad de oxígeno a través del material de la capa (*P*)
- dividido entre el grosor de la capa (*t*).

$$
Q \propto \frac{P}{t}
$$

Para ambos ejemplos comparados a continuación, el artículo tiene 0,5 mm de grosor total de las capas interna y externa de PP y una capa interior de EVOH con un grosor nominal de 10 µm. El coeficiente de permeabilidad del PP 45 para el oxígeno es de aproximadamente 90 cc de O<sup>2</sup> ·mm/ (m<sup>2</sup>·día·atm). Por tanto, la tasa de permeación de oxígeno a través de la capa de PP puede describirse mediante la ecuación siguiente.

$$
Q_{PP} \propto \frac{PP_{PP}}{t_{PP}} = \frac{90 \text{ cc de } O_2 \cdot \text{mm} / (\text{m}^2 \cdot \text{dia atm})}{0.5 \text{ mm}} = 180 \frac{\text{cc de } O_2}{\text{m}^2 \cdot \text{dia atm}}
$$

El coeficiente de permeabilidad de EVOH para oxígeno es de aproximadamente 0,01 cc de O<sup>2</sup>·mm/(m<sup>2</sup>·día·atm). Por tanto, la tasa de permeación de oxígeno a través de la capa de EVOH de 10 µm de grosor nominal puede 50 describirse mediante la siguiente ecuación.

$$
Q_{EVOH,\text{nominal}} \propto \frac{PP_{EVOH}}{t_{EVOH,\text{nominal}}} = \frac{0.01 \, cc \, de \, O_2 \, mm \, / \, (m^2 \cdot dia \, atm)}{0.01 \, mm} = 1 \frac{cc \, de \, O_2}{m^2 \cdot dia \, atm}
$$

Para un ejemplo, una parte de la capa interior de EVOH que une mediante puente cada hueco es de 1 µm de grosor. Para la parte de unión mediante puente del hueco de 1 µm de grosor de la capa interior de EVOH, la tasa de permeación de oxígeno puede describirse mediante la siguiente ecuación.

$$
Q_{EVOH,gb} \propto \frac{PP_{EVOH}}{t_{EVOH,gb}} = \frac{0,01 \, cc \, de \, O_2 \cdot mm / (m^2 \cdot dia \cdot atm)}{0,001 \, mm} = 10 \frac{cc \, de \, O_2}{m^2 \cdot dia \cdot atm}
$$

En el primer ejemplo, marcado como ejemplo A, no hay unión mediante puente de hueco mediante la capa interior de EVOH, y la capa interior de 10 µm de grosor cubre el 99% del área superficial de una parte sellable de un artículo. El cálculo de la tasa de permeación de oxígeno global a través del área unitaria del artículo del ejemplo A se muestra a continuación. Debe indicarse que el coeficiente de permeabilidad de PP para oxígeno es 10 aproximadamente 9000 veces el coeficiente de permeabilidad de EVOH para oxígeno. Como tal, cuando hay una capa de EVOH, la capa de EVOH determina la permeabilidad global a través del artículo en esa ubicación.

$$
Q_{global,Ej.A} = (Q_{EVOH,nom} \ x \ 0,99) + (Q_{PP} \ x \ 0,01)
$$
  

$$
\propto (1 \frac{cc \ de \ O_2}{m^2 \cdot dia \ atm} \ x \ 0,99) + (180 \frac{cc \ de \ O_2}{m^2 \cdot dia \ atm} \ x \ 0,01)
$$
  

$$
Q_{global,Ej.A} \propto 2,79 \frac{cc \ de \ O_2}{m^2 \cdot dia \ atm}
$$

En el segundo ejemplo, marcado como ejemplo B, hay una parte de 1  $\mu$ m de grosor de la capa interior que une 15 mediante puente el hueco cubriendo el 1% del área superficial de la parte sellable del artículo que no incluye los 10 m de esta capa interior. El cálculo de la tasa de permeación de oxígeno global a través de un área unitaria del artículo del ejemplo B se muestra a continuación.

$$
Q_{global,Ej,B} = (Q_{EVOH,nom} \times 0.99) + (Q_{EVOH,gb} \times 0.01)
$$
  
=  $(1 \frac{cc \, de \, O_2}{m^2 \cdot dia \, atm} \times 0.99) + (10 \frac{cc \, de \, O_2}{m^2 \cdot dia \, atm} \times 0.01)$ 

$$
Q_{\text{global}, Ej.B} \propto 1.09 \frac{cc \, de \, O_2}{m^2 \cdot dia \, atm}
$$

20 Por tanto, la unión mediante puente de un hueco en una capa interior de EVOH de 10 um de grosor con sólo una parte de unión mediante puente de EVOH de 1 µm reduce significativamente la permeación de oxígeno global, en aproximadamente el 61% en este ejemplo.

Como otro ejemplo, se ilustra cómo los huecos sin unión mediante puente en una capa de barrera afectan a la permeación de gas global para un artículo de ejemplo, específicamente una taza con capas interna y externa de PP, 25 una capa interior de EVOH y una zona sellable. La taza de ejemplo tiene un grosor de pared de 0,4 mm y una zona sellable de 2500 mm<sup>2</sup>. La tabla a continuación ilustra cómo se relacionan la anchura del hueco y el área del hueco con la permeación total en la taza para capas de barrera de diversos grosores. En este ejemplo, los huecos no están unidos mediante puente por una capa interior.

Permeación y efecto de los huecos en la capa de barrera para la taza de ejemplo

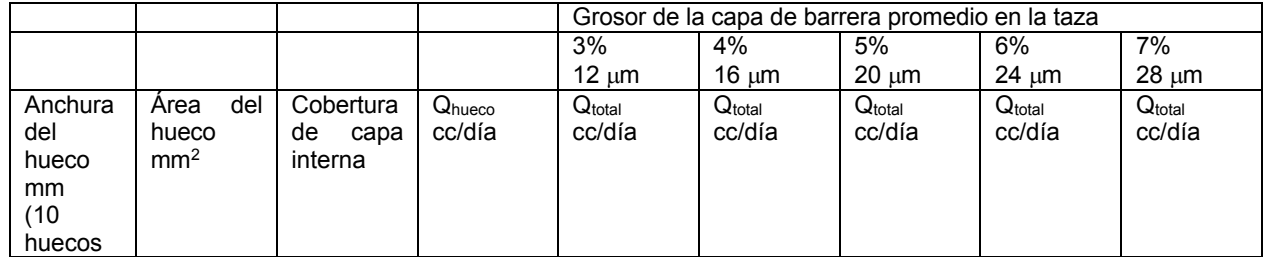

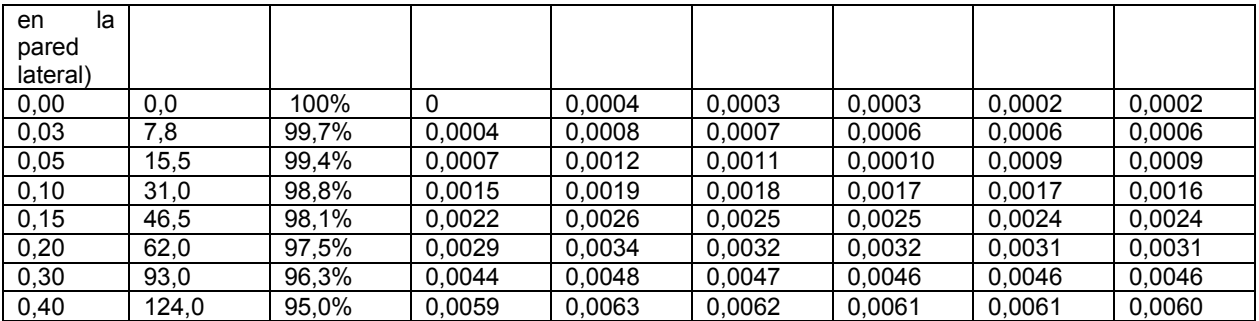

Para algunas tazas (por ejemplo, tazas de servicio individual que contienen granos de café molidos), el límite de permeación para la permeación total en la taza puede ser de 0,003 cc/día. Basándose en la tabla anterior, para lograr una permeación total en la taza de ejemplo de menos del límite de 0,003 cc/día, la cobertura de capa interna debe ser de al menos aproximadamente el 98,1%, lo que significa que los huecos no unidos mediante puente deben 5 ser de menos del 1,9% del área superficial total. Para una cobertura del 98,1%, aunque el grosor nominal de la capa interior es de sólo 12 m, la permeación total está todavía por debajo del límite de 0,003 cc/día. Para áreas de hueco

- del 97,5% y más grandes, independientemente del grosor promedio de la capa de barrera, la permeación total por día es mayor que el límite de 0,003 cc/día porque difunden 0,0029 cc/día a través del área de hueco sola.
- Los parámetros de una región de velocidad potenciada para lograr cobertura de capa interior suficiente aguas abajo 10 de una región de formación de abertura pueden determinarse experimentalmente, o mediante simulación y modelado. Por ejemplo, los inventores usaron un programa de simulación de moldeo por inyección para modelar los perfiles de velocidad de flujo en una cavidad de molde para un artículo similar al representado en la figura 1. Específicamente, los inventores usaron el programa de simulación Simulation MOLDFLOW de AUTODESK, Inc. de San Rafael, Calif. Los inventores variaron varias dimensiones de la región de velocidad potenciada y compararon la
- 15 velocidad de flujo a lo largo de una primera trayectoria de flujo aguas abajo de una región de formación de abertura y la velocidad de flujo en una posición correspondiente a lo largo de una segunda trayectoria de flujo lejos de una región de formación de abertura. Si la velocidad de flujo a lo largo de la primera trayectoria de flujo aguas abajo de la región de formación de abertura era similar a, o mayor que, la velocidad de flujo en un punto correspondiente a lo largo de la segunda trayectoria de flujo, la región de velocidad potenciada aumentaría significativamente la cobertura 20 de capa interior aguas abajo de la región de formación de abertura.

Las figuras 23 a 28 representan vistas en sección transversales de flujo de fluido simulado dentro de una cavidad de molde 330 en diferentes tiempos durante el procedimiento de moldeo por inyección para una cavidad que tiene regiones de velocidad potenciada adecuadas 334 proximales respecto a regiones de formación de abertura 332. La figura 23 representa una vista en perspectiva en sección transversal a través de una región de formación de abertura

- 25 332 de la cavidad de molde 330 correspondiente a una primera trayectoria de flujo *FP<sup>1</sup>* aguas abajo de una región de formación de abertura 332. La figura 24 representa una vista en perspectiva en sección transversal correspondiente a una segunda trayectoria de flujo *FP<sup>2</sup>* que está entre dos regiones de formación de abertura 332. La figura 25 representa una vista en sección transversal lateral a través de la región de formación de abertura 332 y la región de velocidad potenciada 334. La cavidad 330 tiene un grosor de 0,4 mm lejos de la región de velocidad potenciada y un
- 30 aumento en grosor de 0,133 mm en la región de velocidad potenciada 334, que se extiende una distancia *S* (por ejemplo, aproximadamente 2,2 mm) aguas abajo de la región de formación de abertura 332. Esta realización producía un hueco unido mediante puente que tenía un grosor de puente de aproximadamente 2 m.

Tal como se representa en la figura 25, en la unión de la base y la pared lateral de la cavidad 330 a lo largo de la primera trayectoria de flujo *FP<sup>1</sup>* la velocidad de flujo es de aproximadamente 7,34 in/s (aproximadamente 186 mm/s) 35 a T=0,207 s. Por comparación, la figura 26 representa una velocidad de flujo de 6,01 in/s (aproximadamente 153 mm/s) en la unión base-pared lateral de la cavidad a lo largo de la segunda trayectoria de flujo *FP<sup>2</sup>* en el mismo

- tiempo. El flujo aguas abajo de la abertura 332 a lo largo de *FP<sup>1</sup>* es más rápido que el flujo a lo largo de *FP<sup>2</sup>* entre las aberturas 332. Por tanto, la región de velocidad potenciada compensa muy bien el efecto de la región de formación de abertura sobre la velocidad de flujo aguas abajo de la región de formación de abertura.
- 40 Las figuras 27 y 28 representan velocidades de flujo a lo largo de *FP<sup>1</sup>* y a lo largo de *FP2*, respectivamente, en un tiempo posterior T=0,312 s. De nuevo, la velocidad de flujo a lo largo de *FP<sup>1</sup>* aguas abajo de la región de formación de abertura 332 es mayor que la velocidad de flujo para una posición correspondiente a lo largo de *FP<sup>2</sup>* entre, pero lejos de la abertura que forma características tal como se representa en la figura 1 (por ejemplo, 7,37 in/s o aproximadamente 187 mm/s a lo largo de *FP<sup>1</sup>* en la unión base-pared lateral en comparación con 5,96 in/s o 45 aproximadamente 153 mm/s a lo largo de *FP<sup>2</sup>* en la unión de base-pared lateral). Dado que la velocidad de flujo
- aguas abajo de las regiones de formación de abertura 332 es al menos igual que la velocidad de flujo lejos de las regiones de formación de abertura, el borde de ataque del primer flujo de material y el borde de ataque del segundo flujo de material mostrarán menos distorsión a gran escala aguas abajo de las aberturas.

Las figuras 29 a 34 representan vistas en sección transversal de flujo de fluido dentro de una cavidad de molde a

diferentes tiempos durante el procedimiento de moldeo por inyección para una cavidad 340 con regiones de velocidad potenciada 344 que no compensan completamente los efectos de las regiones de formación de abertura sobre la velocidad de flujo aguas abajo de las regiones de formación de abertura 342. La figura 29 representa una vista en perspectiva en sección transversal a través de una región de formación de abertura 342 de una cavidad de

- 5 molde 340 correspondiente a una primera travectoria de flujo FP<sub>1</sub> aguas abajo de una región de formación de abertura 342. La figura 30 representa una vista en perspectiva en sección transversal correspondiente a una segunda trayectoria de flujo FP<sub>2</sub> que entre, pero alejado de, las regiones de formación de abertura. La figura 31 representa una vista en sección transversal lateral a través de la región de formación de abertura 342 y la región de velocidad potenciada 344. La cavidad 340 tiene un grosor de 0,4 mm lejos de la región de velocidad potenciada 344
- 10 y un aumento en grosor de 0,075 mm en la región de velocidad potenciada 344. Esto es menor que el aumento de grosor de 0,13 mm para la región de velocidad potenciada 334 para la cavidad representada en las figuras 23-28. Además, la región de velocidad potenciada 344 se extiende aguas abajo de la región de formación de abertura 342 una distancia S' (por ejemplo, aproximadamente 0,5 mm), lo cual es menor que la distancia S que se extiende la región de velocidad potenciada 334 aguas abajo para la cavidad representada en las figuras 23-28. El menor
- 15 aumento de grosor para la región de velocidad potenciada y la extensión más corta de la región de velocidad potenciada reducen la eficacia de la región de velocidad potenciada en contrarrestar la resistencia de la región de formación de abertura sobre la velocidad de flujo para esta cavidad.

Tal como se representa en la figura 31, en la unión base-pared lateral de la cavidad 340 a lo largo de la primera trayectoria de flujo *FP<sup>1</sup>* la velocidad de flujo es de aproximadamente 6,14 in/s (aproximadamente 156 mm/s) a 20 T=0,207 s. Para comparación, la figura 32 representa una velocidad de flujo de 6,33 in/s (aproximadamente 161 mm/s) en la unión base-pared lateral de la cavidad 340 a lo largo de la segunda trayectoria de flujo *FP<sup>2</sup>* al mismo tiempo. El flujo aguas abajo de la región de formación de abertura 342 a lo largo de *FP<sup>1</sup>* es más lento que el flujo a lo largo de *FP<sup>2</sup>* en una ubicación correspondiente (por ejemplo, aproximadamente 0,19 in/s o 5 mm/s más lento en la unión base-pared lateral). Por tanto, la región de velocidad potenciada 344 no compensa completamente el efecto 25 de la región de formación de abertura sobre la velocidad de flujo aguas abajo de la región de formación de abertura 342.

- A medida que avanza el tiempo, la velocidad de fluido aguas abajo de la región de formación de abertura a lo largo de *FP<sup>1</sup>* se retrasa más por detrás de la velocidad de fluido en un punto correspondiente a lo largo de *FP2*. Las figuras 33 y 34 representan velocidades de flujo a lo largo de *FP<sup>1</sup>* y a lo largo de *FP2*, respectivamente, a un tiempo 30 posterior T=0,3412 s. Una vez más, la velocidad de flujo a lo largo de *FP<sup>1</sup>* aguas abajo de la región de formación de abertura es más lenta que la velocidad de flujo para una posición correspondiente a lo largo de *FP<sup>2</sup>* (por ejemplo, aproximadamente 6,07 in/s o 154 mm/s para *FP<sup>1</sup>* y aproximadamente 6,44 in/s o 164 mm/s para *FP<sup>2</sup>* en la unión
- base-pared lateral). Por tanto, al tiempo posterior la velocidad de flujo aguas abajo de la región de formación de abertura se retrasa más por detrás de la velocidad de flujo en una ubicación correspondiente en una trayectoria de 35 flujo alejándose de una abertura. Esta reducción de la velocidad de flujo provoca una distorsión de los bordes de ataque del flujo aguas abajo de la abertura, pero la distorsión es menor que la distorsión que se habría producido si no hubiera regiones de velocidad potenciada. Por tanto, el hueco aguas abajo en la capa interior para el artículo resultante es más grande para esta cavidad que para la cavidad de las figuras 23-28, pero más pequeño que el hueco aguas abajo creado en un artículo a partir de una cavidad que tiene una región de formación de abertura
- 40 similar, pero ninguna región de velocidad potenciada.

El diagrama de flujo en la figura 35 representa esquemáticamente un método 350 de moldeo por coinyección de un artículo de múltiples capas que tiene una abertura moldeada formada entre una región de compuerta y una región de borde del artículo. Con fines ilustrativos, el método se describe con referencia al sistema 10 a modo de ejemplo; sin embargo, en otras realizaciones, el método puede implementarse usando otros sistemas adecuados. En la etapa

- 45 360, se inyecta un primer material polimérico en una cavidad de molde 24 para formar un artículo moldeado que incluye una capa interna del primer material polimérico y una capa externa del primer material polimérico. La cavidad de molde 24 incluye una región de formación de abertura 25 configurada para formar una abertura entre una región de compuerta y un borde periférico del artículo moldeado resultante. En la etapa 370, se coinyecta un segundo material polimérico en la cavidad de molde 24 de manera interior con respecto al primer material polimérico para
- 50 formar una capa interior del segundo material entre la capa interna y la capa externa del primer material extendiéndose la abertura a través de la capa interior. En la etapa 380, durante la inyección, el flujo del primer material polimérico y el segundo material polimérico se modifica en una región de velocidad potenciada proximal respecto a la región de formación de abertura de modo que la velocidad de flujo a lo largo de una primera trayectoria de flujo que pasa proximal respecto a una región de formación de abertura en una posición aguas abajo de la región
- 55 de formación de abertura es igual a o mayor que la velocidad de flujo en una posición correspondiente a lo largo de una segunda trayectoria de flujo ubicada alejada de la región de formación de abertura y la región de velocidad potenciada (por ejemplo, véase la discusión de las figuras 23-28 anteriores).

En algunas realizaciones el flujo del primer material polimérico y el segundo material polimérico proximal respecto a la región de formación de abertura de la cavidad de molde se modifica de manera que la capa interior se extiende a 60 lo largo de al menos el 95% del perímetro de la sección transversal del artículo resultante aguas abajo de la abertura. En algunas realizaciones, el flujo del primer material polimérico y el segundo material polimérico proximal respecto a la región de formación de abertura de la cavidad de molde se modifica de manera que la capa interior se extiende a lo largo de al menos el 98% del perímetro de sección transversal del artículo aguas abajo de la abertura.

En algunas realizaciones, el flujo del primer material polimérico y el segundo material polimérico proximal respecto a la región de formación de abertura de la cavidad de molde se modifica de manera que la capa interior se extiende a lo largo de al menos el 99% del perímetro de sección transversal del artículo aguas abajo de la abertura. En otras realizaciones, el hueco aguas abajo puede unirse mediante puente.

5 En algunas realizaciones el flujo del primer material polimérico y el segundo material polimérico proximal respecto a la región de formación de abertura de la cavidad de molde se modifica mediante una región de grosor de cavidad aumentado proximal respecto a la región de formación de abertura de la cavidad de molde.

La figura 36 representa un artículo de plástico moldeado por coinyección de múltiples capas resultante 400, según algunas realizaciones. El artículo de plástico 400 incluye una capa interna 422 y una capa externa 426 del primer 10 material, que juntas se adaptan de manera general a la forma final deseada del artículo final, teniendo en cuenta requisitos de fabricación (por ejemplo, expansión/contracción térmica) tal como se conoce. En algunas realizaciones, la capa interna 422 y la capa externa 426 pueden denominarse revestimiento del artículo. El segundo material polimérico forma la capa interior 424, que puede denominarse "capa de núcleo", dispuesta entre la capa interna 422 y la capa externa 426. La capa interior 424 puede ser una capa de barrera, una capa de eliminación de gases y/o

- 15 una capa desecante. Por ejemplo, un material de barrera a los gases de la capa interior 424 puede ser EVOH u otros materiales adecuados, que se conocen o pueden llegar a conocerse, que impiden suficientemente que gases, por ejemplo, oxígeno, penetren a través del artículo, es decir, desde el exterior hasta el interior y viceversa. Aunque PET, PP y EVOH son materiales habitualmente usados, debe entenderse que pueden usarse otros materiales adecuados, y que las diversas realizaciones son adecuadas para su uso con otros materiales poliméricos.
- 20 El artículo 400 incluye una región de compuerta 432, un borde periférico 434 y aberturas moldeadas 440a, 440d que se extienden a través de la capa interna 422, la capa externa 426 y la capa interior 424 y dispuestas entre la región de compuerta 432 y el borde periférico 434. El artículo 400 puede incluir una región de grosor aumentado 440a, 440d, proximal respecto a cada abertura moldeada 430a, 430b. En algunas realizaciones, la capa interior 424 se extiende a lo largo de al menos el 95% del perímetro (por ejemplo, *P1*, *P2*) del artículo aguas abajo de la(s)
- 25 abertura(s) moldeada(s). En algunas realizaciones, la capa interior 424 se extiende a lo largo de al menos el 98% del perímetro (por ejemplo, *P1*, *P2*) del artículo aguas abajo de la(s) abertura(s) moldeada(s). En algunas realizaciones, la capa interior 424 se extiende a lo largo de al menos el 99% del perímetro (por ejemplo *P1*, *P2*) del artículo aguas abajo de la(s) abertura(s) moldeada(s).
- Una primera parte de extremo 412 del artículo incluye la región de compuerta 432 y una segunda parte de extremo 30 414 del artículo incluye el borde periférico 434. En algunas realizaciones, la primera parte de extremo 412 puede incluir una primera superficie de sellado 454. Tal como se representa, puede aplicarse un primer sello 456 a la primera superficie de sellado 454 para sellar la primera parte de extremo 412 del artículo. La segunda parte de extremo 414 puede incluir una segunda superficie de sellado 450 (por ejemplo en una pestaña 460). Tal como se representa, puede aplicarse un segundo sello 452 a la segunda superficie de sellado 450 para sellar la segunda
- 35 parte de extremo 414 del artículo. En diferentes realizaciones, pueden emplearse diversos tipos de superficies de sellado (por ejemplo superficies configuradas para termosellar y engarzar, superficies roscadas, etc.). En diferentes realizaciones, la segunda parte de extremo del artículo puede tener una estructura distinta de una pestaña (por ejemplo, un tubo de extremo abierto que va a cerrarse por soldadura tal como un tubo de pasta de dientes). Pueden usarse diversos métodos para sellar la superficie de sellado 135 (por ejemplo, termosellado, engarzado, roscado y 40 otros métodos conocidos).

La cantidad que se extiende la capa interior a través del artículo varía para diferentes realizaciones. En algunas realizaciones la capa interior puede no extenderse a través del artículo. Por ejemplo, en el artículo 400 de la figura 36, la capa interior 424 se extiende desde una parte de pared lateral 427 hasta una parte de base 428 y termina en 424p antes de la región de compuerta 1432. La capa interior 424 también se extiende desde la parte de pared lateral

45 427 hasta la pestaña 460 y termina en 424d sin extenderse hasta un borde de pestaña 460. En algunas realizaciones, una capa interior puede extenderse a través de la parte de base y al interior de la región de compuerta (por ejemplo, véase la figura 1) o puede terminar en la parte de pared lateral.

A lo largo de todas las figuras, todos los grosores están exagerados con fines ilustrativos. Además, los grosores relativos no son representativos.

- 50 En algunas realizaciones, un artículo de plástico resultante puede configurarse para su uso como recipiente (por ejemplo, para contener alimentos, bebidas, productos farmacéuticos, productos nutracéuticos y/u otros productos sensibles a gases). Por ejemplo, en la figura 36, el primer sello 456, el segundo sello 452 y la parte de pared lateral 460 encierran un volumen de recipiente sellado 462 para almacenar un producto.
- Sustancialmente todo el área superficial sin sellar del artículo expuesta al producto puede incluir una capa interior. 55 Tal como se usa en el presente documento, el término "sustancialmente" o "de manera sustancialmente completa" significa una cobertura del 95%-100% de la capa interior a través de todo el área superficial del artículo expuesta al volumen de recipiente para almacenar producto. Tal como se representa en la figura 36, la capa interior 424 no necesita extenderse hasta la región de compuerta 432 o hasta un borde de pestaña 460 porque estas partes del artículo 400 están cubiertas por el primer sello 456 y el segundo sello 452 respectivamente.

La figura 37 representa un conjunto de boquilla a modo de ejemplo adecuado para poner en práctica realizaciones enseñadas en el presente documento. El conjunto de boquilla 18 incluye unos medios de combinación internos 30, unos medios de combinación centrales 32 y unos medios de combinación externos 34. El conjunto de boquilla 18 incluye además un cuerpo de boquilla 36 y una punta de boquilla 38. Los medios de combinación internos 30, los

- 5 medios de combinación centrales 32, los medios de combinación externos 34, el cuerpo de boquilla 36 y la punta de boquilla 38 se combinan de manera cooperativa para formar varios canales y pasos cónicos, anulares y axiales en el conjunto de boquilla 18. El conjunto de boquilla 18 es adecuado para su uso en un sistema de coinyección, por ejemplo el sistema 10, para formar un objeto de plástico que tiene dos o más capas.
- Los medios de combinación internos 30 incluyen una primera entrada 46 para recibir un primer material polimérico 10 64, tal como un material de revestimiento (es decir, material de capa interna y externa), y una segunda entrada 44 para recibir un segundo material polimérico 66, tal como un material de núcleo (es decir, material de capa interior). Los medios de combinación internos 30 incluyen además un agujero pasante 40 configurado para recibir un pasador de válvula 42. El agujero pasante 40 se extiende a través de los medios de combinación centrales 32 y a través de una parte de los medios de combinación externos 34 para permitir que el pasador de válvula 42 se mueva en una
- 15 dirección axial a lo largo de un eje longitudinal del conjunto de boquilla 18. El agujero pasante 40 tiene un diámetro de pared interna que varía a lo largo de un eje longitudinal central del conjunto de boquilla 18. El pasador de válvula 42 puede moverse en una dirección axial a lo largo del eje longitudinal central del conjunto de boquilla 18 para ayudar a controlar el flujo del primer material polimérico 64 y el segundo material polimérico 66 a través del conjunto de boquilla 18 y al interior del molde 24.
- 20 Los medios de combinación centrales 32 se enganchan de manera cooperativa con los medios de combinación internos 30 para formar una parte de la pluralidad de canales de flujo anulares en el conjunto de boquilla 18. Los medios de combinación centrales 32 reciben del canal 37 el primer material polimérico 64 y reciben del canal 41 el segundo material polimérico 66 para manipular el flujo de cada uno de los materiales poliméricos a través de una pluralidad de canales o pasos anulares que portan fluido. La manipulación de flujo llevada a cabo por los medios de 25 combinación centrales 32 inicia la creación de una corriente de material externa 58 y una corriente de material
- interna 56 que en conjunto encapsulan una corriente de material interior 60.

Los medios de combinación centrales 32, cuando se acoplan con los medios de combinación internos 30, forman una matriz en forma de percha envuelta 31 que se extiende de manera circunferencial alrededor del agujero pasante 40 y el pasador de válvula 42. La matriz en forma de percha envuelta 31 proporciona un paso de flujo de fluido 30 anular 48 con una distribución de masa fundida uniforme del primer material polimérico 64. El paso de flujo de fluido anular 48 canaliza una corriente de flujo anular de la corriente de material interna 56 al interior de la zona de combinación de corrientes 54 a través de un orificio.

Los medios de combinación externos 34 se enganchan de manera cooperativa con medios de combinación centrales 32 para formar uno o más pasos o canales que portan fluido para manipular el segundo material polimérico 35 66 que forma una capa interior del objeto de plástico resultante. Los medios de combinación externos 34, cuando se acoplan con los medios de combinación centrales 32, forman una matriz en forma de percha envuelta 33 que se extiende de manera circunferencial alrededor de la corriente de material interna 56, el agujero pasante 40 y el pasador de válvula 42. La matriz en forma de percha envuelta 33 proporciona un paso de flujo de fluido cónico 52 con una distribución de masa fundida uniforme del segundo material polimérico 66. El paso de flujo cónico 52 40 alimenta una corriente anular del segundo material polimérico 66 al interior de la zona de combinación de corrientes 54 a través de otro orificio.

Los medios de combinación externos 34 se enganchan de manera cooperativa con el cuerpo de boquilla 36. Los medios de combinación externos 34, cuando se acoplan con el cuerpo de boquilla 36, forman una matriz en forma de percha envuelta 35 que se extiende de manera circunferencial alrededor de la capa corriente interior 52, la capa 45 interna corriente 56, el agujero pasante 40 y el pasador de válvula 42. La matriz en forma de percha envuelta 35 proporciona un paso de flujo de fluido radial 50 con una distribución de masa fundida uniforme del primer material polimérico 64. El paso de flujo de fluido radial 50 alimenta la zona de combinación de corrientes 54 con un flujo del primer material polimérico 64 a través de un orificio. El primer material polimérico 64 alimentado al interior de la zona de combinación de corrientes 54 a través del orificio forma la capa externa de un objeto moldeado resultante.

- 50 Los pasos de flujo de fluido 48, 50 y 52 alimentan la zona de combinación de corrientes 54 con la corriente de material externa 58, la corriente de material interna 56 y la corriente de material interior 60. Una parte de la punta de boquilla 38, una parte de los medios de combinación externos 34, una parte de los medios de combinación centrales 32 y una parte del pasador de válvula 42, en combinación, forman la zona de combinación de corrientes 54. La zona de combinación de corrientes 54 combina de una manera simultánea o casi simultánea la corriente de material
- 55 externa 58 recibida desde el paso de flujo de fluido 50, la corriente de material interna 56 recibida desde el paso de flujo de fluido 48, y la corriente de material interior 60 recibida desde el paso de flujo de fluido 52 para formar una corriente de salida anular.

Los canales, agujeros y conductos de los medios de combinación internos 30, los medios de combinación centrales 32 y los medios de combinación externos 34 y más específicamente los canales, agujeros y conductos asociados 60 con la formación y el flujo del material de capa interna y externa en el conjunto de boquilla 18 pueden

dimensionarse, definirse, adaptarse y configurarse para controlar o producir una razón de flujo volumétrico deseada tal como se comentó anteriormente. De esta manera, el pasador de válvula 42 puede permanecer en una posición fija y no necesita moverse para controlar o formar una razón de flujo volumétrico particular. Dicho de otro modo, el conjunto de boquilla 18 tiene una configuración y estructura de canal para emitir una razón de flujo volumétrico 5 deseada o seleccionada sin la necesidad de un controlador o microprocesador asociado. En algunas realizaciones a

modo de ejemplo, el pasador de válvula 42 puede controlarse mediante un controlador o microprocesador para controlar la razón de flujo volumétrico.

La corriente de salida anular 49 fluye desde la zona de combinación de corrientes 54 a través del paso de flujo de fluido 62 hasta la parte de salida 39 del conjunto de boquilla 18. El paso de flujo de fluido 62 tiene un paso interno 10 anular que se extiende radialmente alrededor del agujero pasante 40 y se extiende axialmente desde la zona de combinación de corrientes 54 hasta la parte de salida 39. La parte de salida 39 se comunica con una compuerta de un molde, tal como una de las compuertas 20A-20D. Con el pasador de válvula 42 en una posición retirada tal como se representa, se establece una trayectoria de flujo entre la parte de salida y la compuerta de la cavidad de molde. Teniendo el pasador de válvula 42 en una posición adelantada tal como se representa mediante líneas discontinuas 15 42, se bloquea la trayectoria de flujo desde la parte de salida hasta la compuerta de la cavidad de molde.

- La corriente de salida anular 49 formada por la zona de combinación de corrientes 54 tiene una capa de revestimiento anular externa y una capa de revestimiento anular interna formadas por el primer material polimérico 64, y una capa anular interior o de núcleo formada por el segundo material polimérico 66. Las capas de revestimiento interna y externa del primer material polimérico 64 pueden tener cada una un área en sección 20 transversal sustancialmente igual a medida que fluyen los materiales a través del paso de flujo de fluido 62 hasta la
- parte de salida 39. Razones típicas de velocidad de flujo volumétrico interna con respecto a externa son de entre 80:20 y 20:80. La razón exacta se elige para ubicar la capa interior en la posición deseada dentro de la pared del artículo moldeado. Las capas de revestimiento interna y externa del primer material polimérico 64 encapsulan la capa interior del segundo material polimérico 66, que forma una parte de núcleo de un objeto de plástico resultante.
- 25 Tras la inyección desde el conjunto de boquilla 18, la corriente polimérica combinada 49 incluye una corriente interior que fluye a lo largo de líneas de corriente concéntricas o anulares entre las corrientes poliméricas interna y externa.

La figura 38 representa un entorno informático a modo de ejemplo adecuado para poner en práctica realizaciones a modo de ejemplo enseñadas en el presente documento. El entorno puede incluir un dispositivo de control de coinyección 500 acoplado, de manera cableada, inalámbrica o un híbrido de cableado e inalámbrico, al sistema de

- 30 coinyección 10. El dispositivo de control de coinyección 500 puede programarse para implementar un código de control de flujo 550 ejecutable para formar una capa de barrera y/o capa de eliminación. El dispositivo de control de coinyección 500 incluye uno o más medios legibles por ordenador para almacenar uno o más software o instrucciones ejecutables por ordenador para implementar realizaciones a modo de ejemplo. Los medios legibles por ordenador pueden incluir, pero no se limitan a, uno o más tipos de memoria de hardware, medios tangibles no
- 35 transitorios, etc. Por ejemplo, la memoria 506 incluida en el dispositivo de control de coinyección 500 puede almacenar software o instrucciones ejecutables por ordenador, por ejemplo, instrucciones para implementar y procesar cada módulo del código de control de flujo 550 ejecutable. El dispositivo de control de coinyección 500 también incluye un procesador 502 y, uno o más procesadores 502' para ejecutar software almacenado en la memoria 506, y otros programas para controlar el hardware de sistema. El procesador 502 y el/los procesador(es) 40 502' pueden ser cada uno un procesador de un único núcleo o procesador de múltiples núcleos (504 y 504').

Puede emplearse virtualización en el dispositivo de control de coinyección 500 de modo que la infraestructura y los recursos en el dispositivo informático pueden compartirse de manera dinámica. También pueden usarse procesadores virtualizados con el código de control de flujo 550 ejecutable y otro software en el almacenamiento 516. Puede proporcionarse una máquina virtual 514 para gestionar un proceso que se ejecuta en múltiples

45 procesadores de modo que el proceso parece estar usando sólo un recurso informático en vez de múltiples. También pueden usarse múltiples máquinas virtuales con un procesador.

La memoria 506 puede incluir una memoria de sistema informático o memoria de acceso aleatorio, tal como DRAM, SRAM, EDO RAM, etc. La memoria 506 también puede incluir otros tipos de memoria, o combinaciones de los mismos.

- 50 Un usuario puede interaccionar con el dispositivo de control de coinyección 500 a través de un dispositivo de presentación visual 522, tal como un monitor de ordenador, que puede visualizar las interfaces de usuario 524 o cualquier otra interfaz. El dispositivo de presentación visual 522 también puede visualizar otros aspectos o elementos de realizaciones a modo de ejemplo, por ejemplo, bases de datos de materiales, información de producción, etc. El dispositivo de control de coinyección 500 puede incluir otros dispositivos de I/O tales como un
- 55 teclado o una interfaz táctil de múltiples puntos 508 y un dispositivo de puntero 510, por ejemplo un ratón, para recibir entradas de un usuario. El teclado 508 y el dispositivo de puntero 510 pueden conectarse al dispositivo de presentación visual 522. El dispositivo de control de coinyección 500 puede incluir otros periféricos de I/O convencionales adecuados. El dispositivo de control de coinyección 500 puede incluir además un dispositivo de almacenamiento 516, tal como un disco duro, CD-ROM u otros medios legibles por ordenador no transitorios, para
- 60 almacenar un sistema operativo 518 y otro software relacionado, y para almacenar el código de control de flujo 550 ejecutable.

El dispositivo de control de coinyección 500 puede incluir una interfaz de red 512 para interconectarse con una red de área local (LAN), red de área amplia (WAN) o Internet a través de una variedad de conexiones incluyendo, pero sin limitarse a, líneas telefónicas convencionales, enlaces LAN o WAN (por ejemplo, 802.11, T1, T3, 56 kb, X.25), conexiones de banda ancha (por ejemplo, ISDN, Frame Relay, ATM), conexiones inalámbricas, red de área de

- 5 controlador (CAN), o alguna combinación de cualquiera o la totalidad de las anteriores. La interfaz de red 512 puede incluir un adaptador de red incorporado, tarjeta de interfaz de red, tarjeta de red PCMCIA, adaptador de red de bus de tarjeta, adaptador de red inalámbrico, adaptador de red USB, módem o cualquier otro dispositivo adecuado para interconectar un dispositivo informático de autorización 500 con cualquier tipo de red con capacidad de comunicación y de realizar las operaciones descritas en el presente documento. Además, el dispositivo de control de
- 10 coinyección 500 puede ser cualquier sistema informático tal como una estación de trabajo, ordenador de sobremesa, servidor, portátil, ordenador de bolsillo u otra forma de dispositivo informático o de telecomunicaciones con capacidad de comunicación y que tenga suficiente potencia de procesador y capacidad de memoria para realizar las operaciones descritas en el presente documento.
- El dispositivo de control de coinyección 500 puede ejecutar cualquier sistema operativo tal como cualquiera de las 15 versiones de los sistemas operativos Windows® de Microsoft®, las diferentes versiones de los sistemas operativos Unix y Linux, cualquier versión de MacOS® para ordenadores Macintosh, cualquier sistema operativo incorporado, cualquier sistema operativo en tiempo real, cualquier sistema operativo de fuente abierta, cualquier sistema operativo privado, cualesquiera sistemas operativos para dispositivos informáticos móviles o cualquier otro sistema operativo que pueda ejecutarse en el dispositivo informático y realizar las operaciones descritas en el presente 20 documento. El sistema operativo puede ejecutarse en modo nativo o modo emulado.

El código de control de flujo 550 incluye código ejecutable que puede ejecutarse por el procesador 502 para controlar el sistema de coinyección 10 para controlar una posición del pasador de válvula 42 para controlar el flujo de la corriente de copolímero al interior de la cavidad de molde y formar una abertura en una región de compuerta de un artículo de plástico de múltiples capas resultante. El código ejecutable que puede ejecutarse por el procesador

- 25 502 también puede controlar una temperatura al menos de partes del pasador de compuerta 42, y controlar una temperatura al menos de partes del molde 24. El código ejecutable puede ejecutarse por el procesador 502 para controlar selectivamente un volumen de flujo volumétrico de las corrientes poliméricas interna y externa, controlar una posición de la corriente de material de núcleo interior con respecto a un flujo velocidad de frente de flujo de la corriente polimérica combinada, y controlar el tiempo de inicio de extrusión de la corriente de núcleo interior con
- 30 respecto al tiempo de inicio de extrusión de las corrientes poliméricas interna y externa. Los sistemas de coinyección enseñados en el presente documento facilitan el moldeo por coinyección de un recipiente tal como recipientes de alimentos o bebidas.

### **REIVINDICACIONES**

1. Artículo de múltiples capas moldeado por coinyección (100), comprendiendo el artículo (100):

una capa interna (122) que comprende un primer material polimérico,

una capa externa (126) que comprende el primer material polimérico;

5 una capa interior (124) que comprende un segundo material polimérico, estando dispuesta la capa interior (124) entre la capa interna (122) y la capa externa (126); y

> una abertura moldeada (130a) dispuesta entre una región de compuerta (132) del artículo (100) y una región de borde periférica (134) del artículo (100), extendiéndose la abertura moldeada (130a) a través de la capa interna (122), la capa externa (126) y la capa interior (124),

- 10 caracterizado porque la capa interior (124) se extiende a lo largo de al menos el 95% del perímetro de la sección transversal del artículo (100) aguas abajo de la abertura moldeada (130a), la capa interior (124) está rodeada por la capa interna (122) y la capa externa (126) y un borde (136) de la abertura moldeada (130a), y la capa interior (124) es una capa de barrera o una capa de eliminación,
- en el que el artículo (100) tiene una región de grosor aumentado (140a-f) proximal con respecto a la 15 abertura moldeada (130a) y una pestaña con una parte sellable, en el que la capa interior (124) se extiende hasta la pestaña y termina sin extenderse hasta un borde de la pestaña.
	- 2. Artículo (100) según la reivindicación 1, en el que la capa interior (124) se extiende a lo largo de al menos el 98% del perímetro de la sección transversal del artículo (100) aguas abajo de la abertura (130a).
- 3. Artículo (100) según la reivindicación 1, en el que la capa interior (124) se extiende a lo largo de al menos el 20 99% del perímetro de la sección transversal del artículo (100) aguas abajo de la abertura (130a).
	- 4. Artículo (100) según una cualquiera de las reivindicaciones 1 a 3,

en el que el artículo (100) tiene una primera superficie de sellado (454) y una segunda superficie de sellado (450), y en el que la capa interior (124) cubre al menos el 95% del área superficial del artículo (100) entre la primera superficie de sellado (454) y la segunda superficie de sellado (450).

25 5. Artículo (100) según la reivindicación 4,

en la que la capa interior (124) cubre al menos el 99% del área superficial del artículo (100) entre la primera superficie de sellado (454) y la segunda superficie de sellado (450).

- 6. Artículo (100) según la reivindicación 1, en el que el primer material polimérico se selecciona del grupo que consiste en: poli(tereftalato de etileno) (PET), alcohol etilenvinílico (EVOH), nailon MXD6, polipropileno (PP) 30 y policarbonatos (PC).
	- 7. Artículo (100) según la reivindicación 1, en el que la capa interna (122) y la capa externa (126) consisten en el mismo material polimérico.
- 8. Artículo según la reivindicación 7, en el que el material polimérico se selecciona del grupo que consiste en: poli(tereftalato de etileno) (PET), alcohol etilenvinílico (EVOH), nailon MXD6, polipropileno (PP) y 35 policarbonatos (PC).

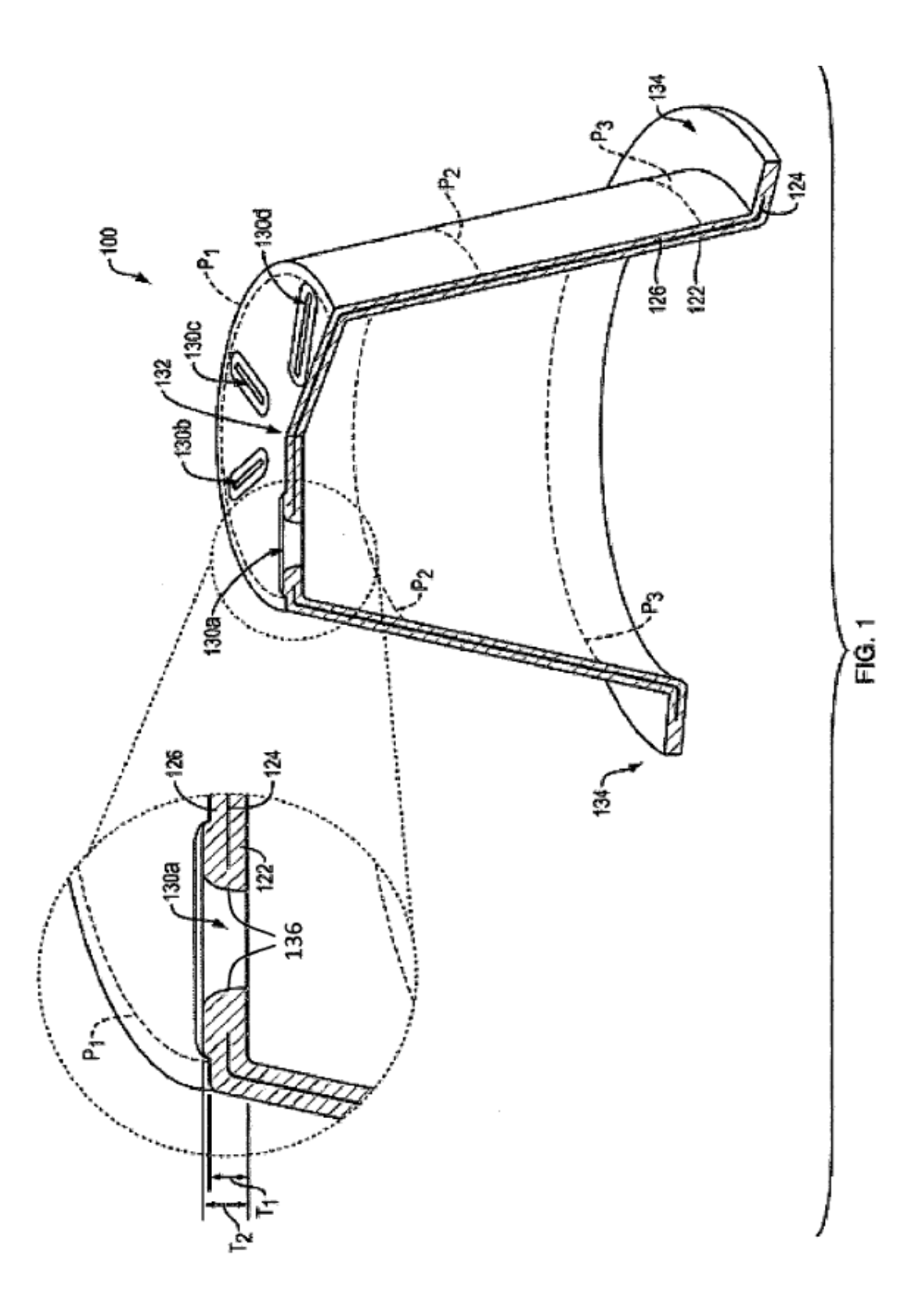

ES 2 714 293 T3

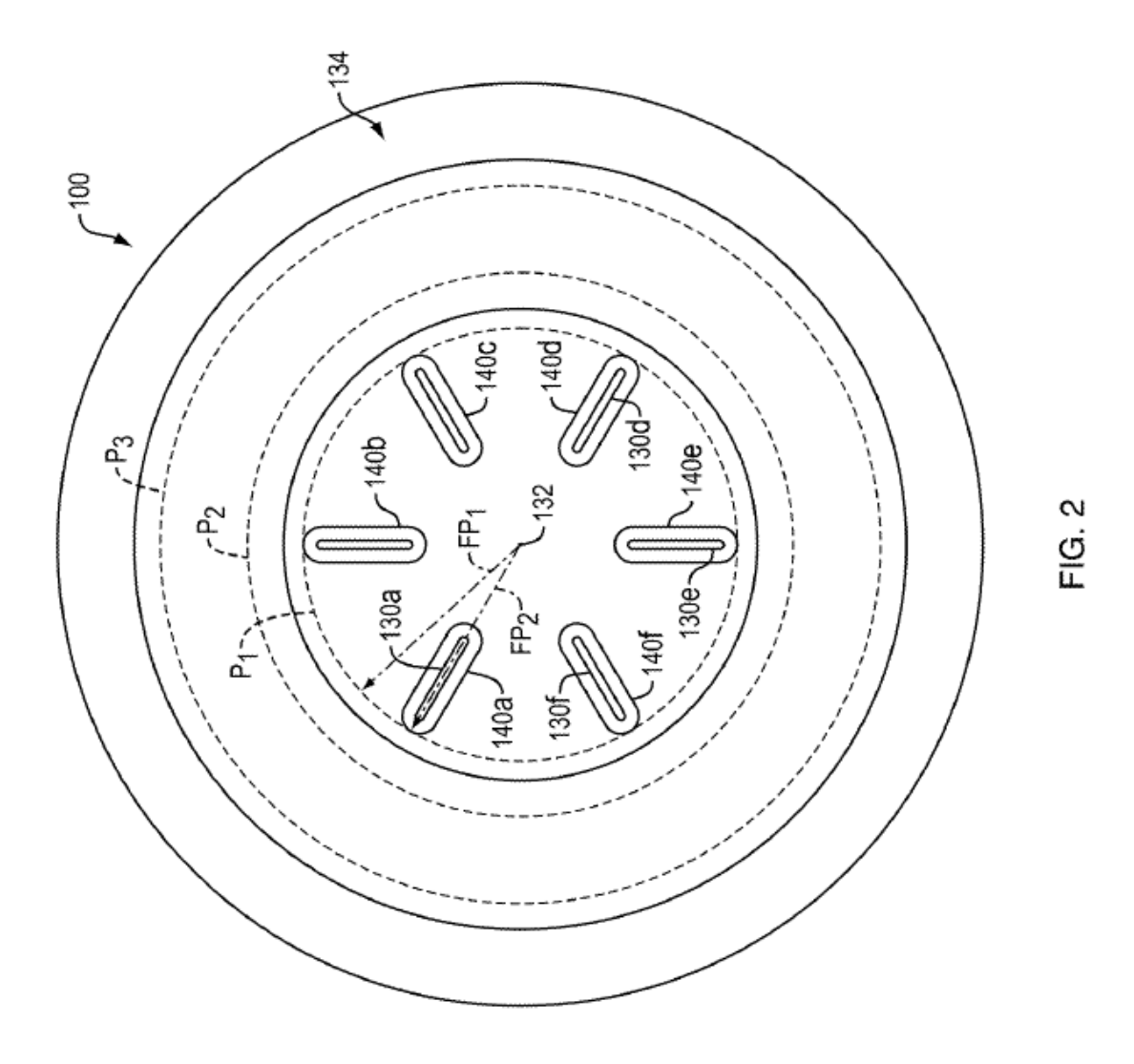

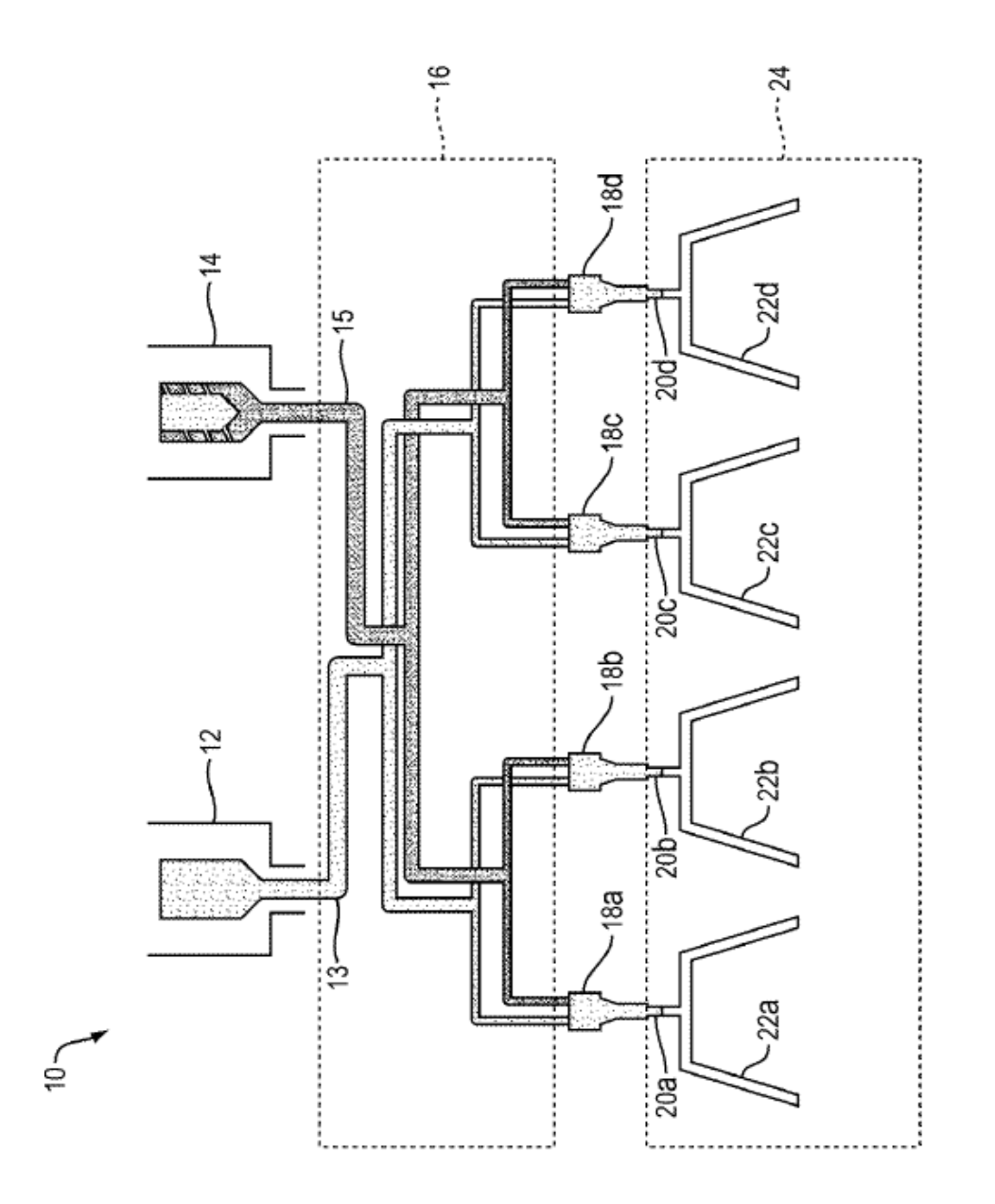

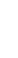

FIG. 3

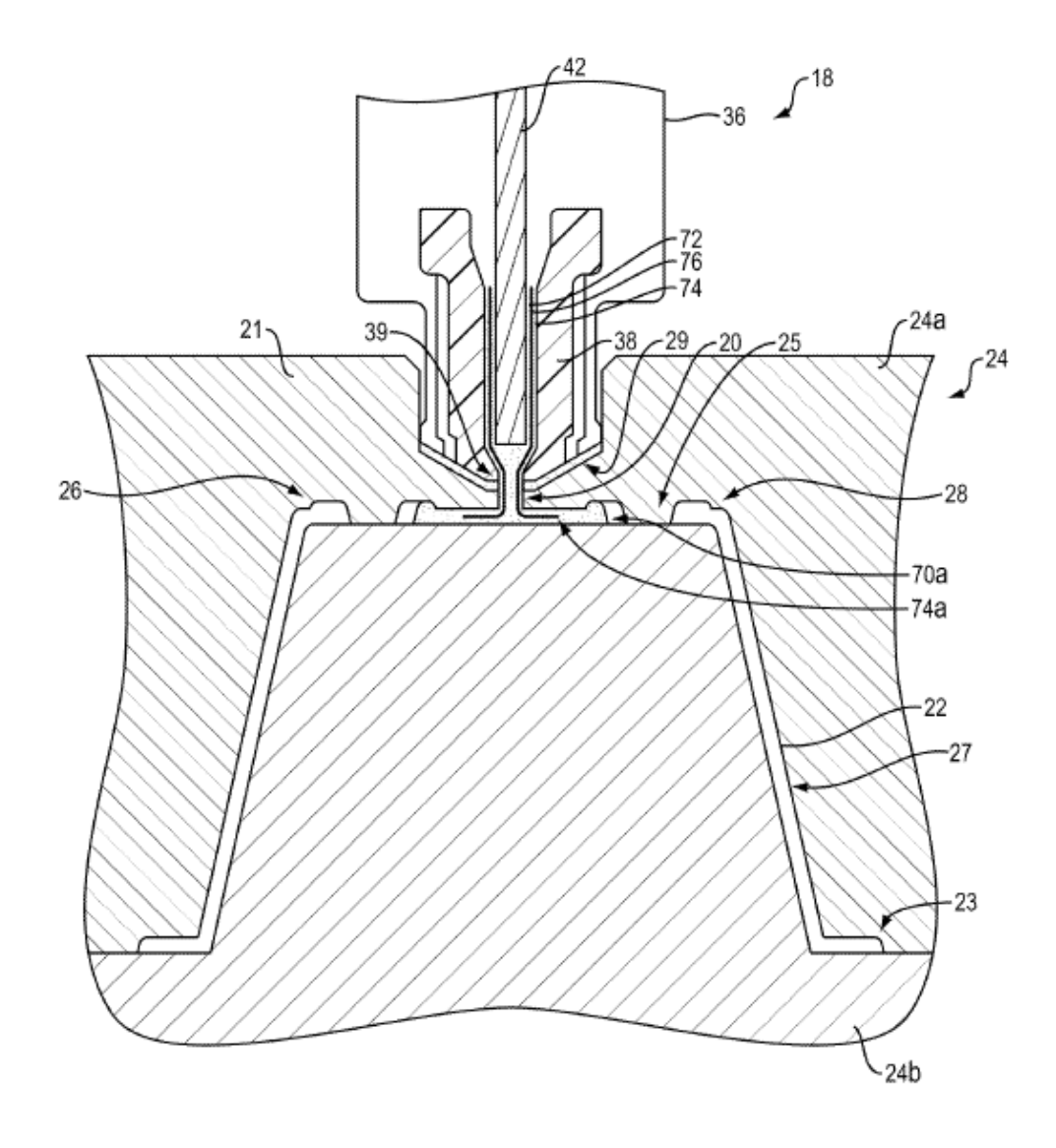

FIG. 4

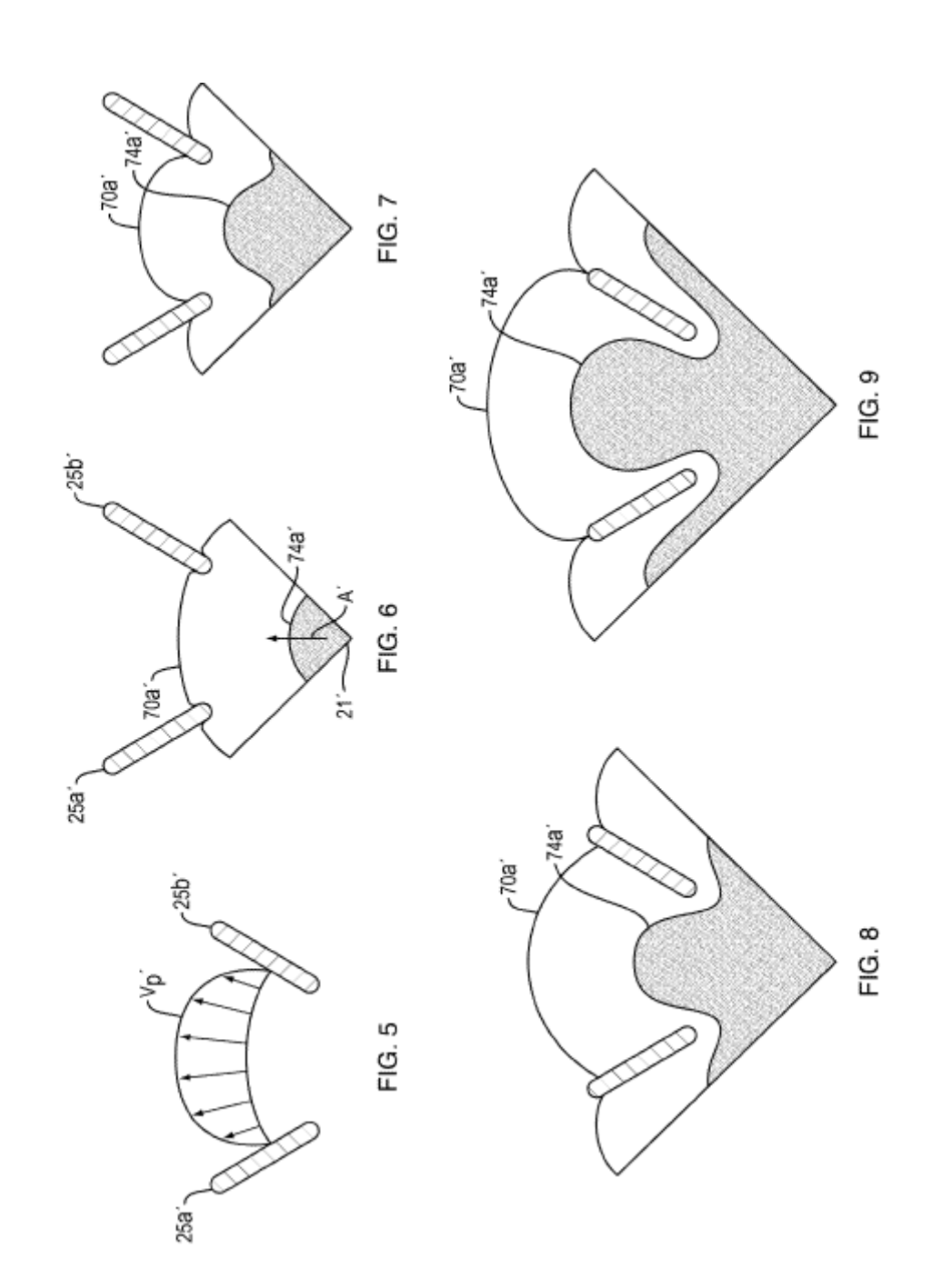

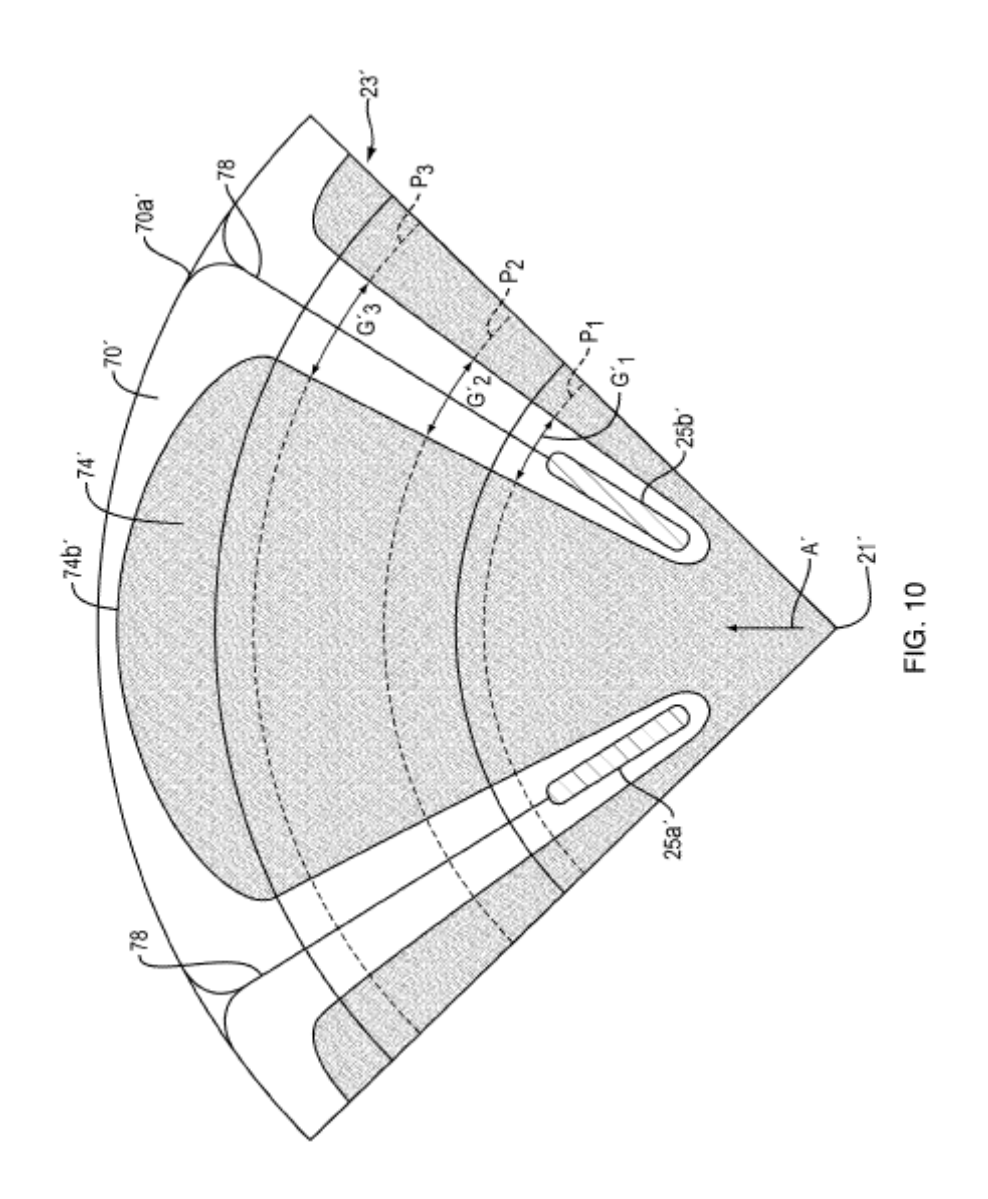

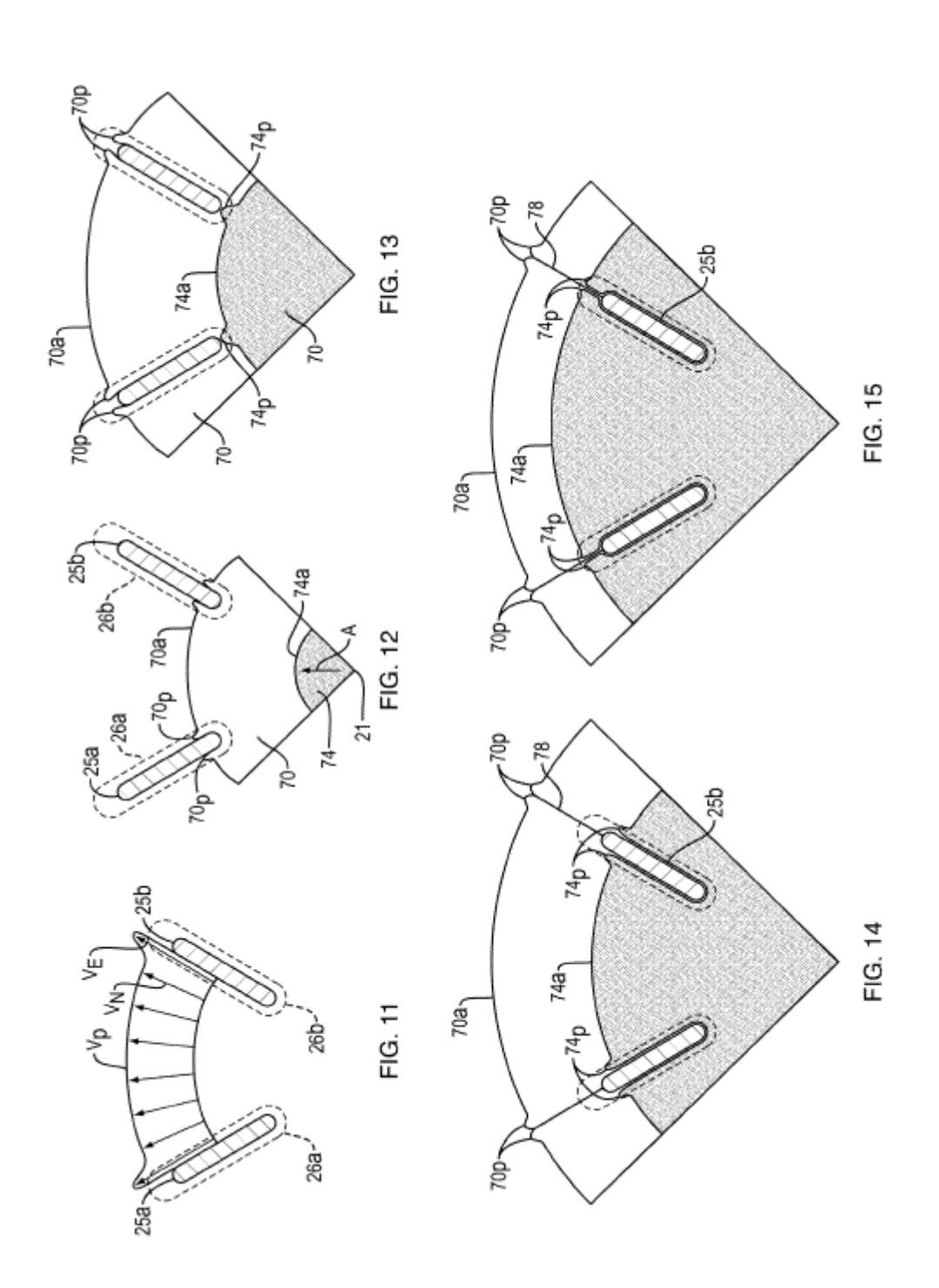

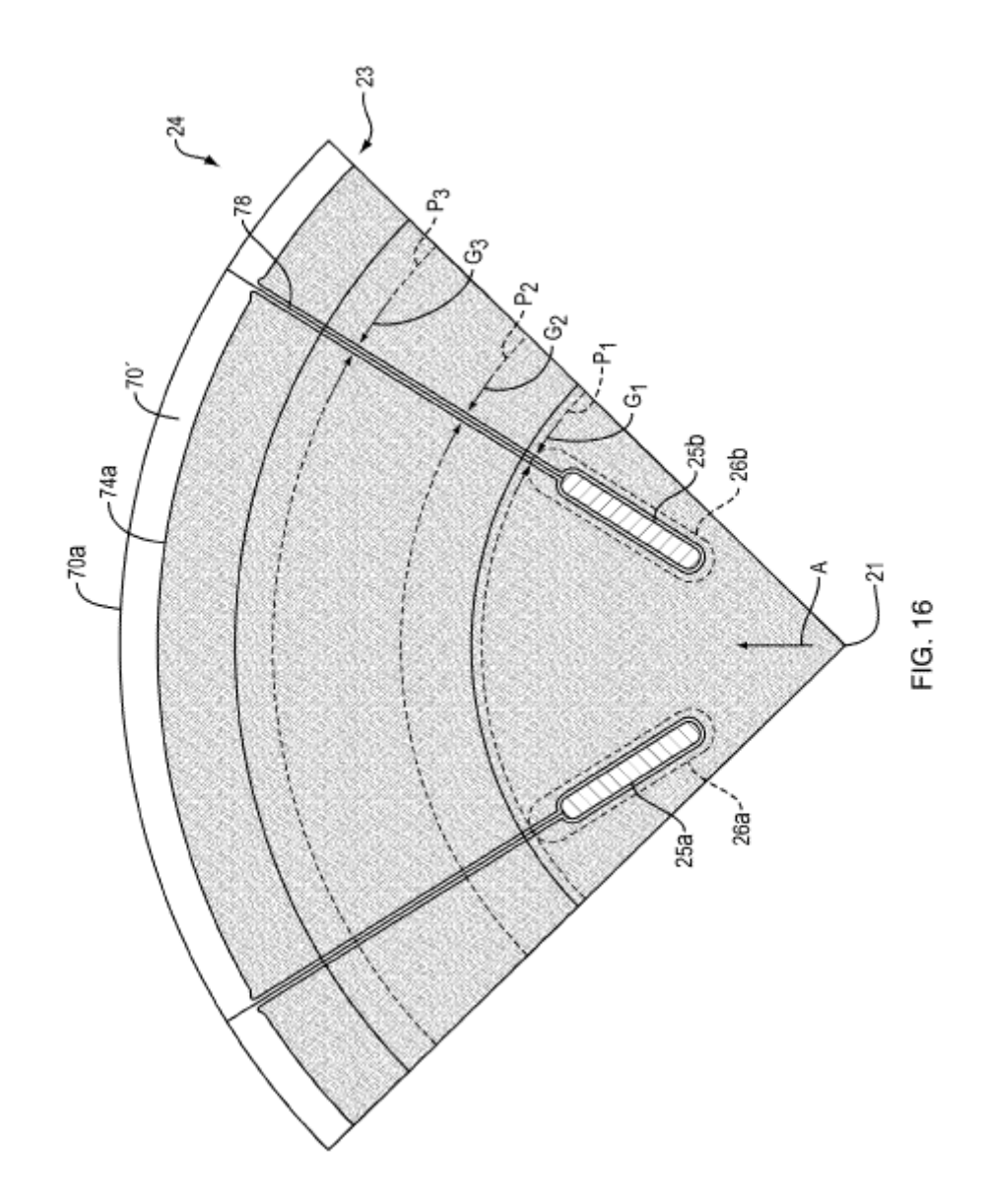

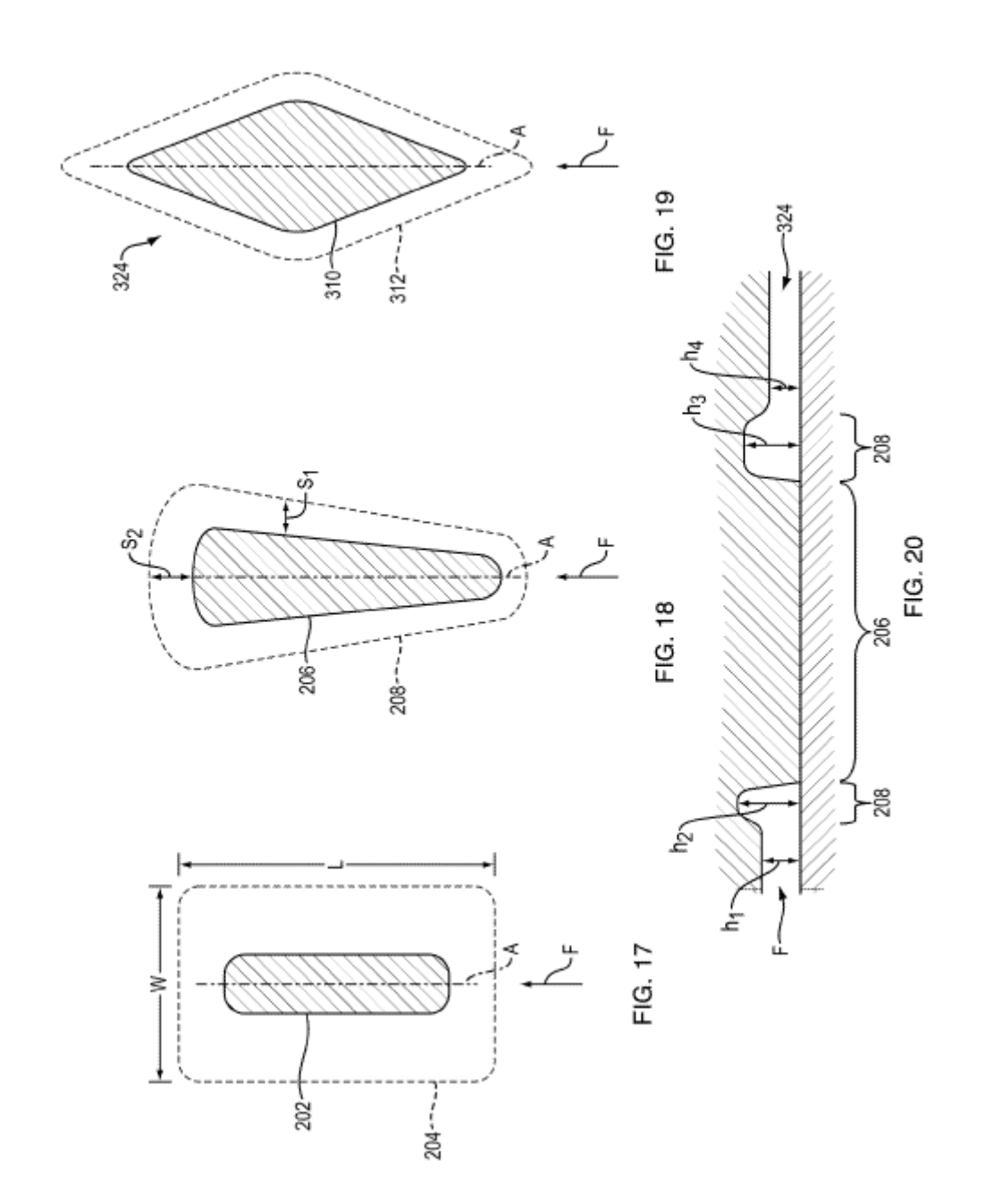

ES 2 714 293 T3

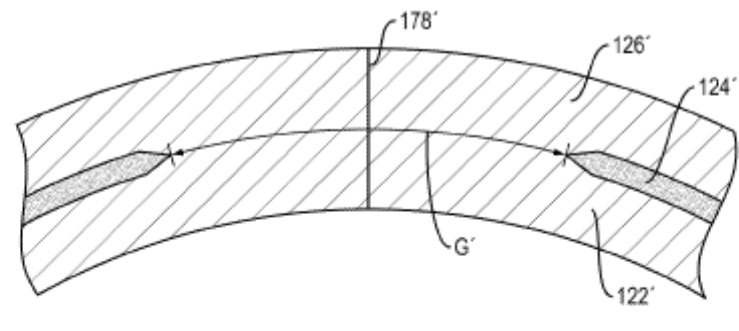

FIG. 21

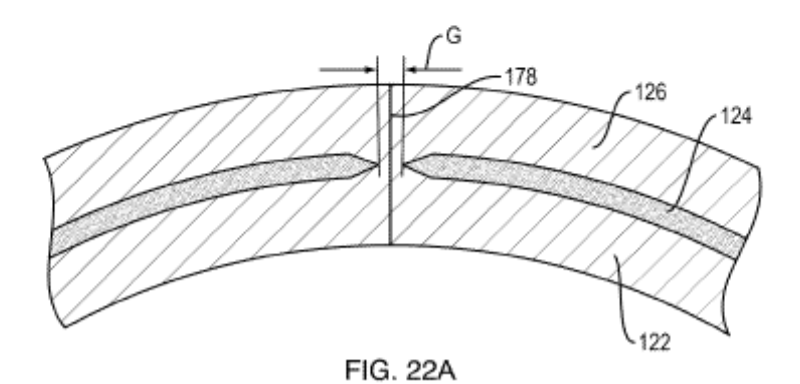

ES 2714 293 T3

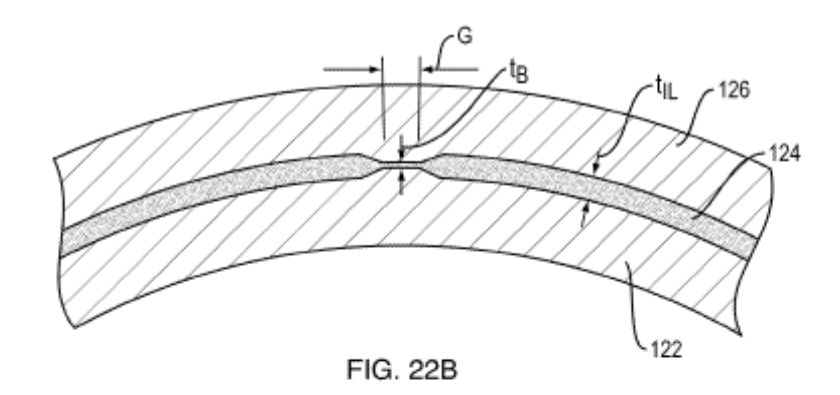

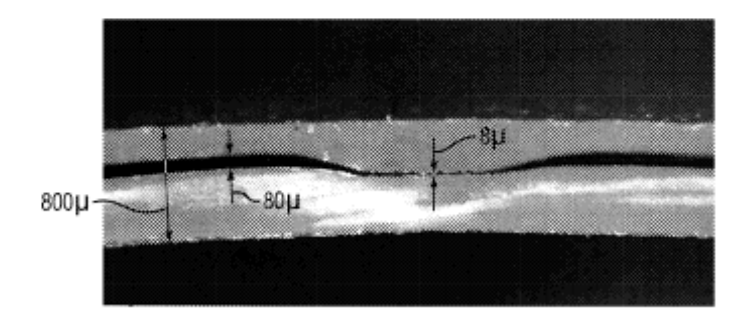

**FIG. 22C** 

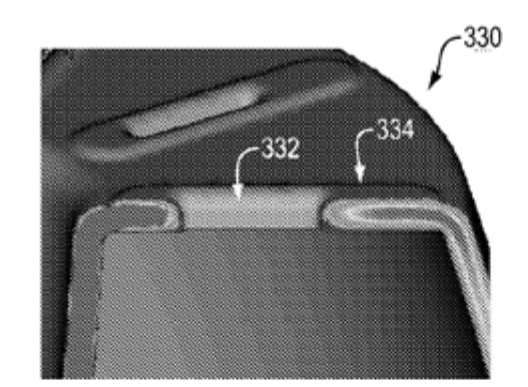

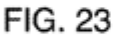

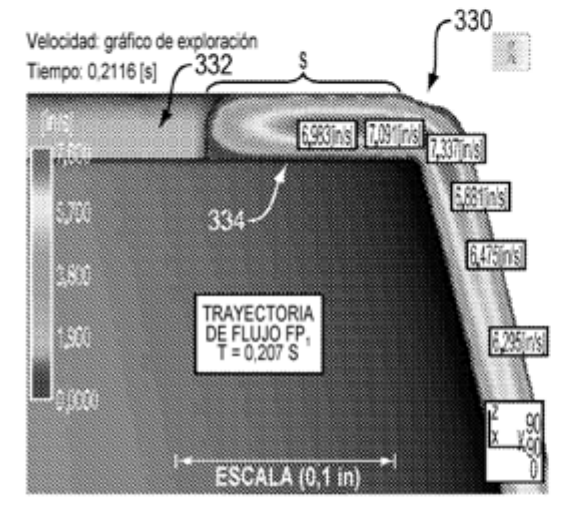

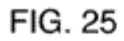

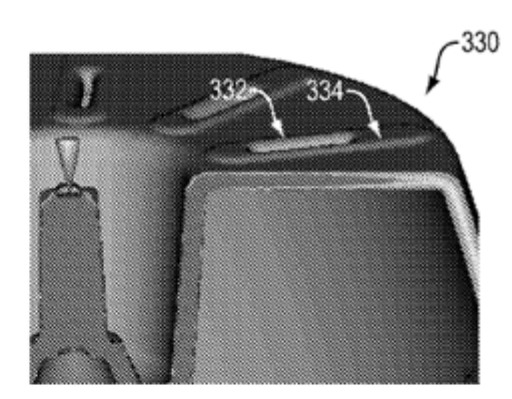

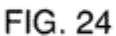

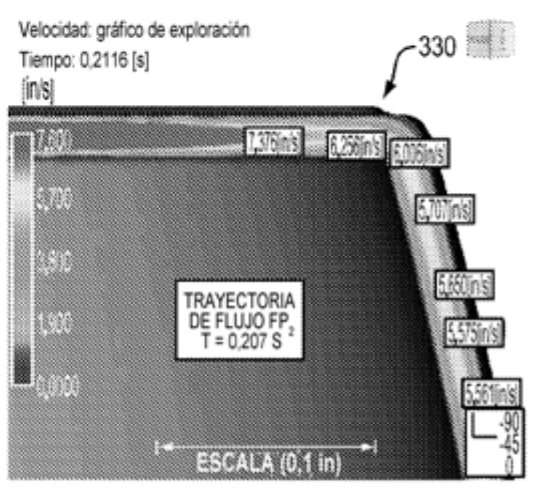

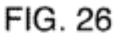

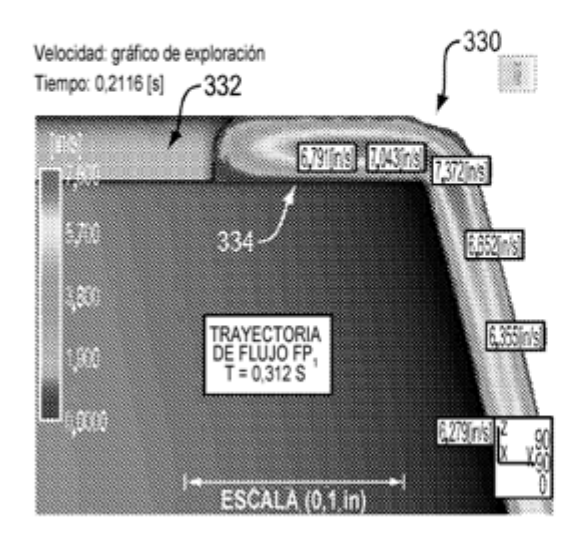

**FIG. 27** 

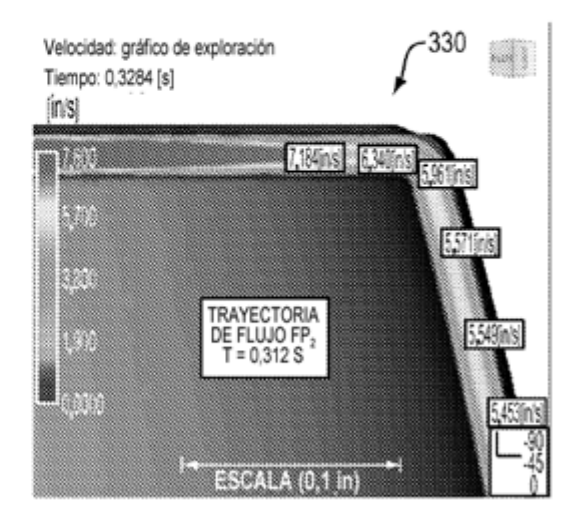

FIG. 28

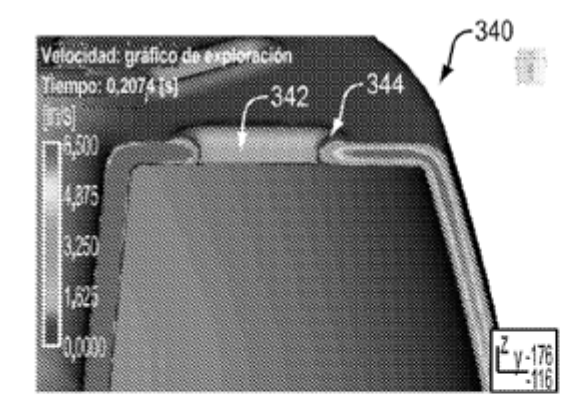

**FIG. 29** 

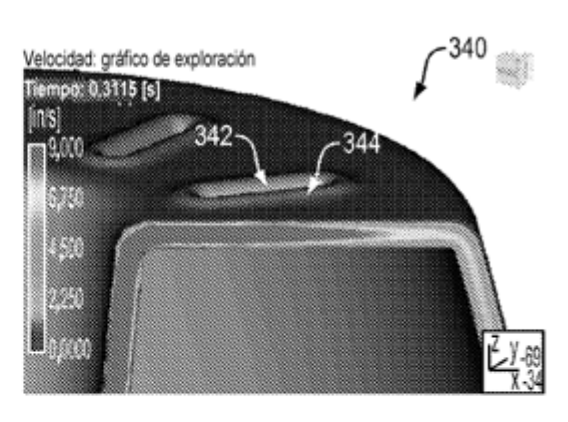

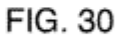

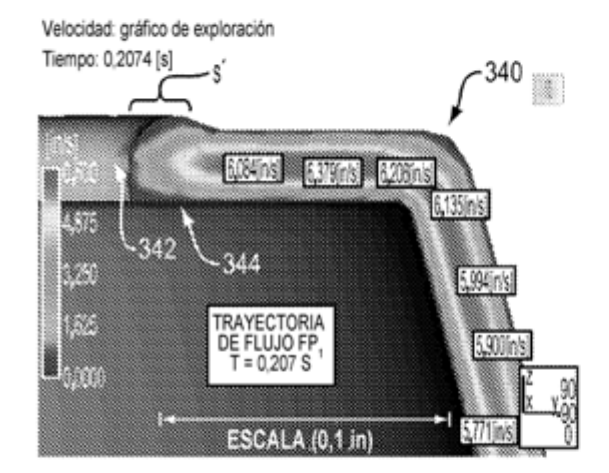

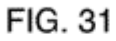

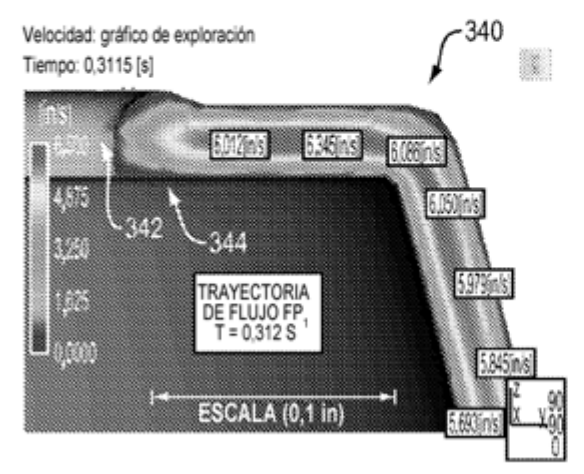

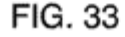

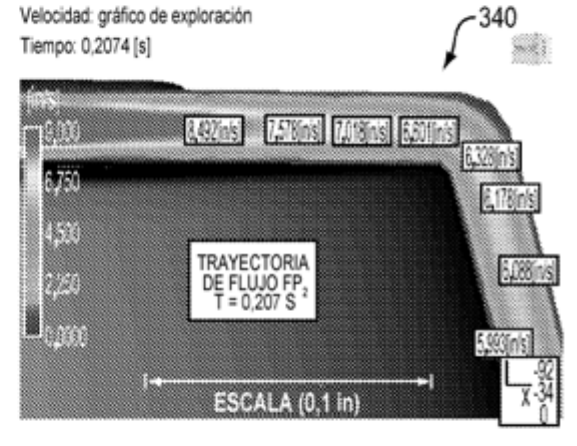

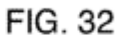

340

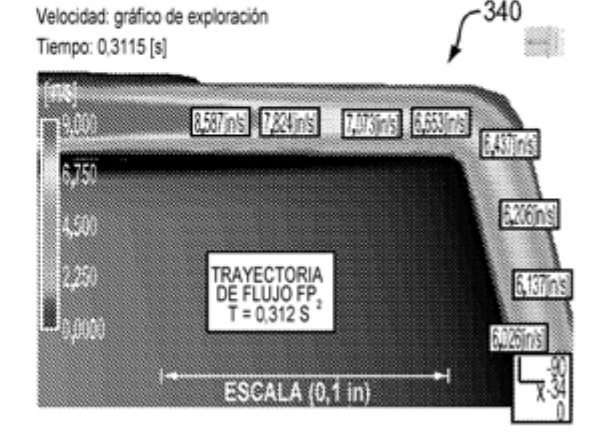

**FIG. 34** 

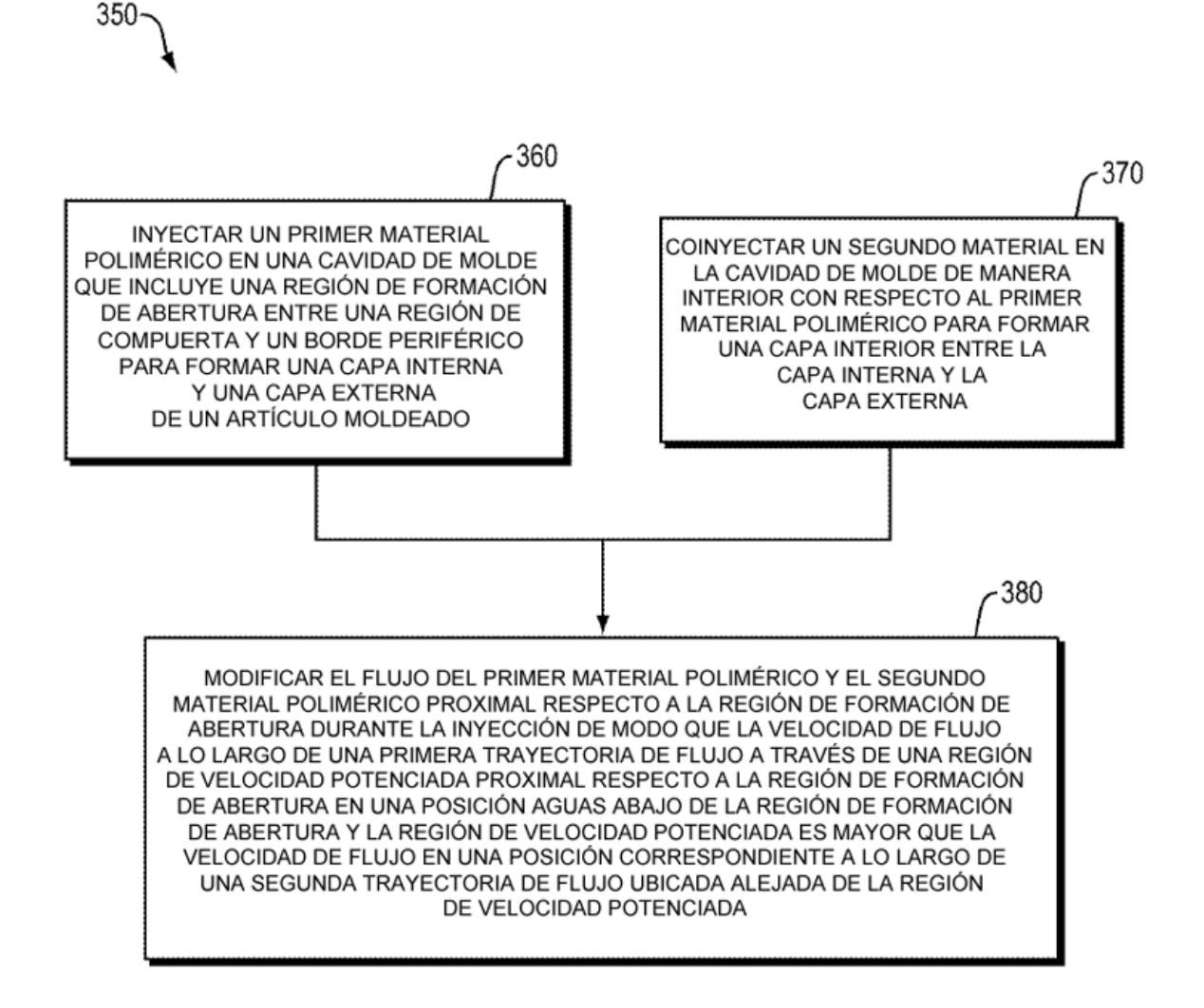

**FIG. 35** 

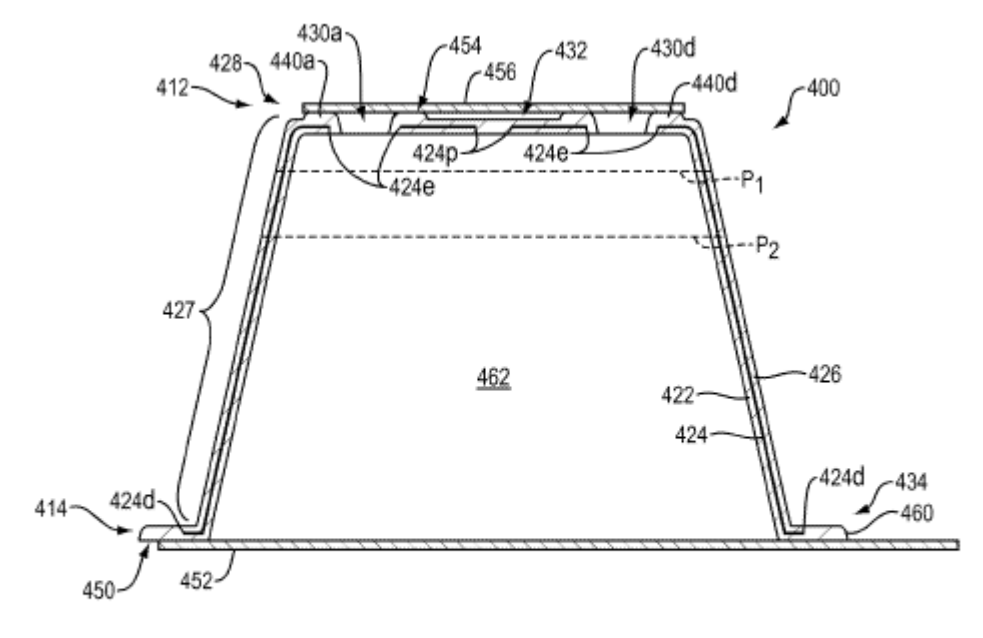

FIG. 36

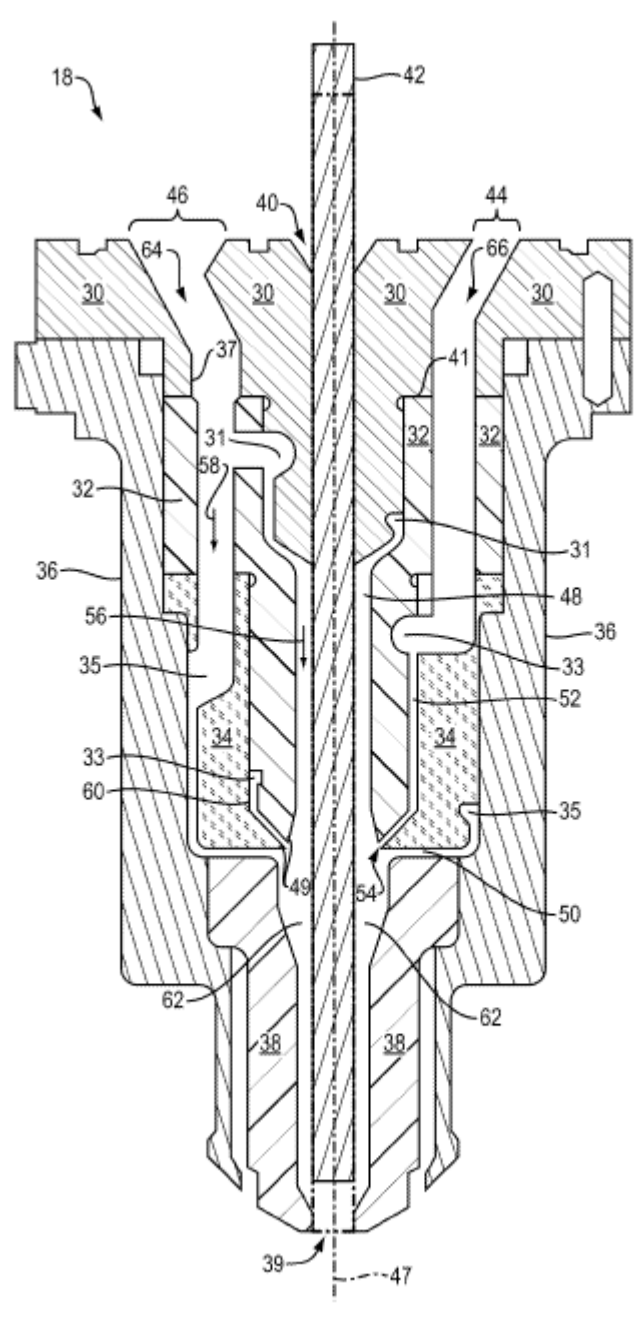

FIG. 37

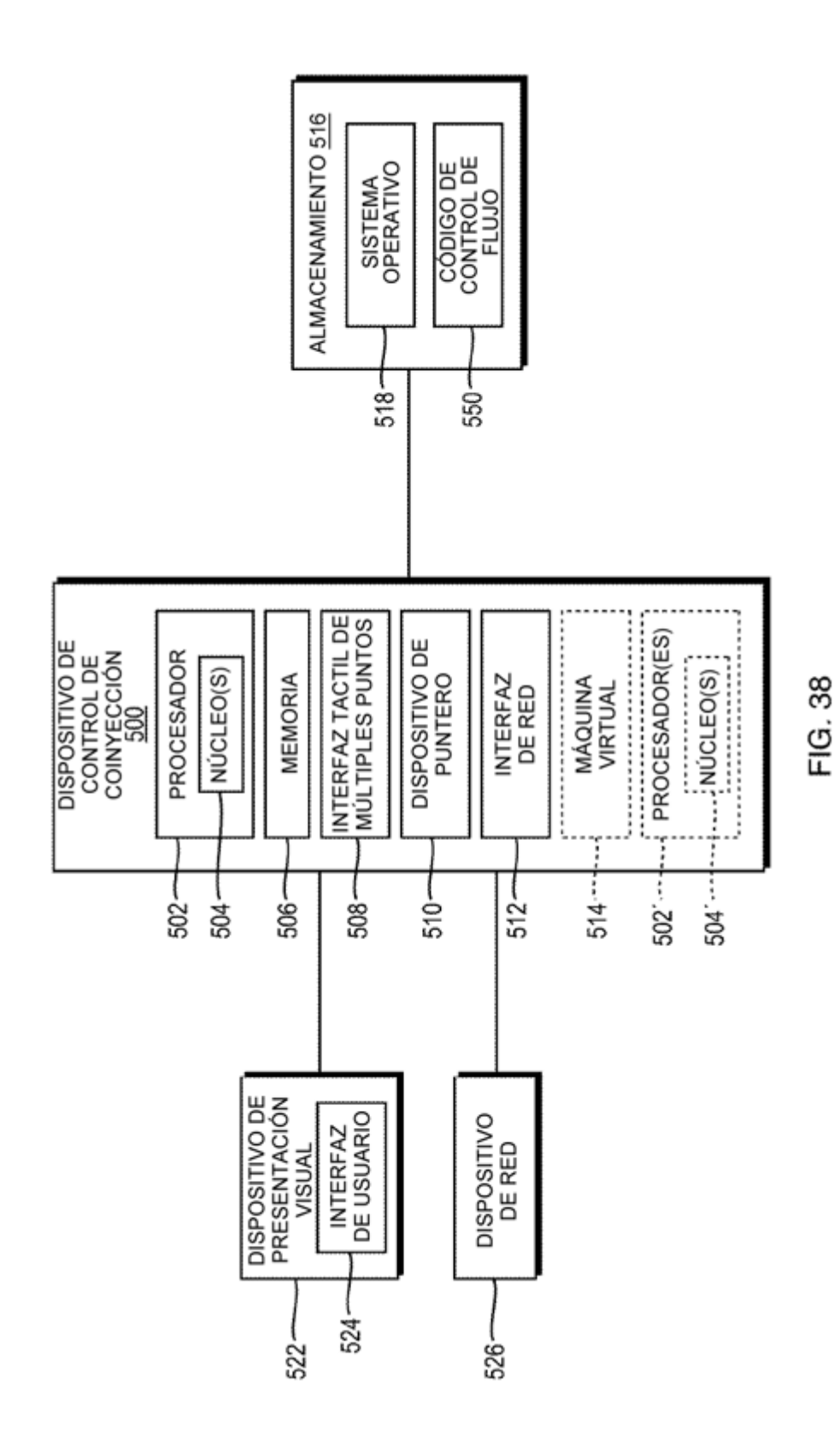